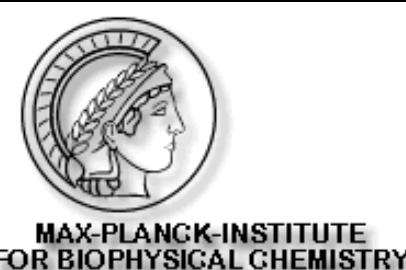

## **Introduction to protein bioinformatics Master Program Molecular Biology University of Göttingen 07 November 2017**

**Eli Levy Karin, Milot Mirdita, Wanwan Ge, Franco Simonetti, Ruoshi Zhang, Johannes Söding Quantitative and Computational Biology MPI for Biophysical Chemistry** 

## **Söding lab in November 2019**

Tools for metagenomics, protein structure & function

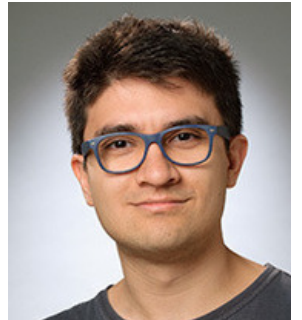

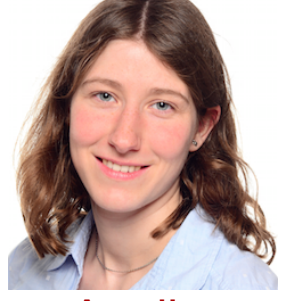

Milot Mirdita

Annika Seidel

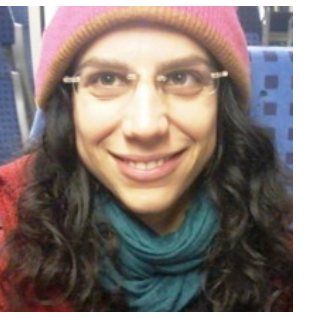

Dr. Eli Levy Karin

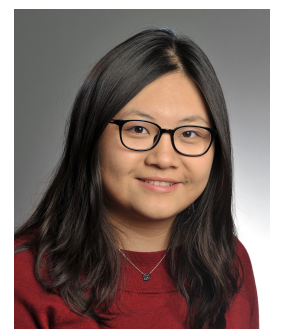

Ruoshi Zhang

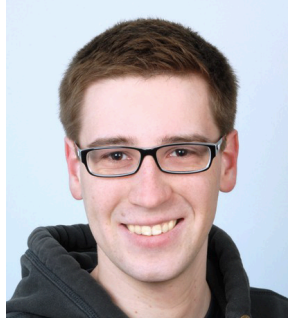

**Christian** Roth

#### Transcription / quant. medicine

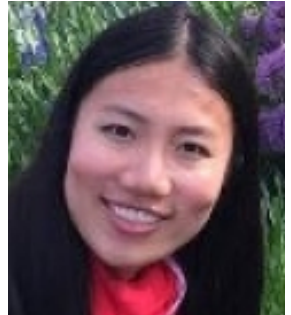

Salma Sohrabi-Jahromi

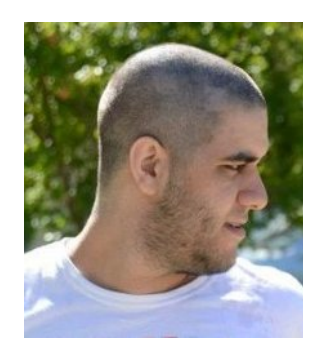

Dr. Franco **Simonetti** 

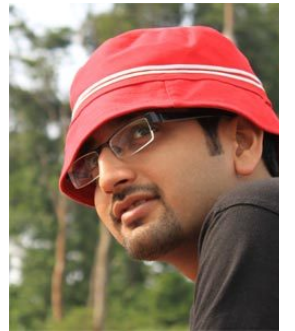

Dr. Saikat<br>Banerjee

#### **Master/Bachelor:**

Jonas Huegel Vlad Dmbrovskyi Kira Detrois Hans-Georg Sommer

#### **Recent alumni:**  Niko Papadopoulos Martin Steinegger Clovis Galiez Gonzalo Parra

Wanwan Ge

## **Tools for big data in biomedicine**

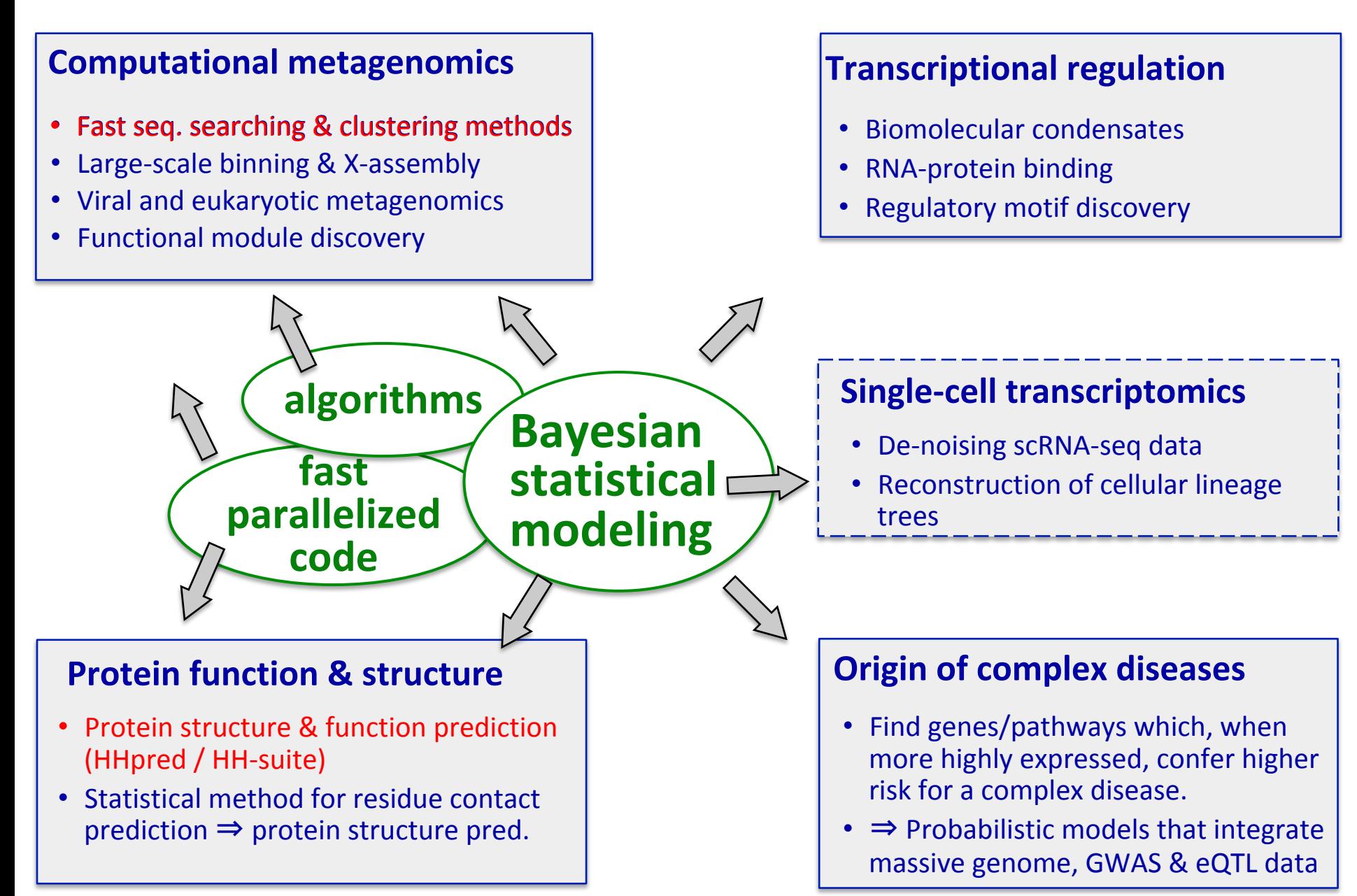

### **Goals for next 1 ½ days**

- Understand principles of homology-based inference and sequence similarity searches
- Understand sequence alignment and the role of algorithms in bioinformatics
- Sequence profiles; Information is power!
- Learn basic analysis of metagenomics dataset
- Perform/understand secondary structure prediction, disorder prediction, transmembrane helices,…
- Understand principle of homology modeling and its limitations

#### **Protein structure is highly conserved even without obvious sequences similarity**

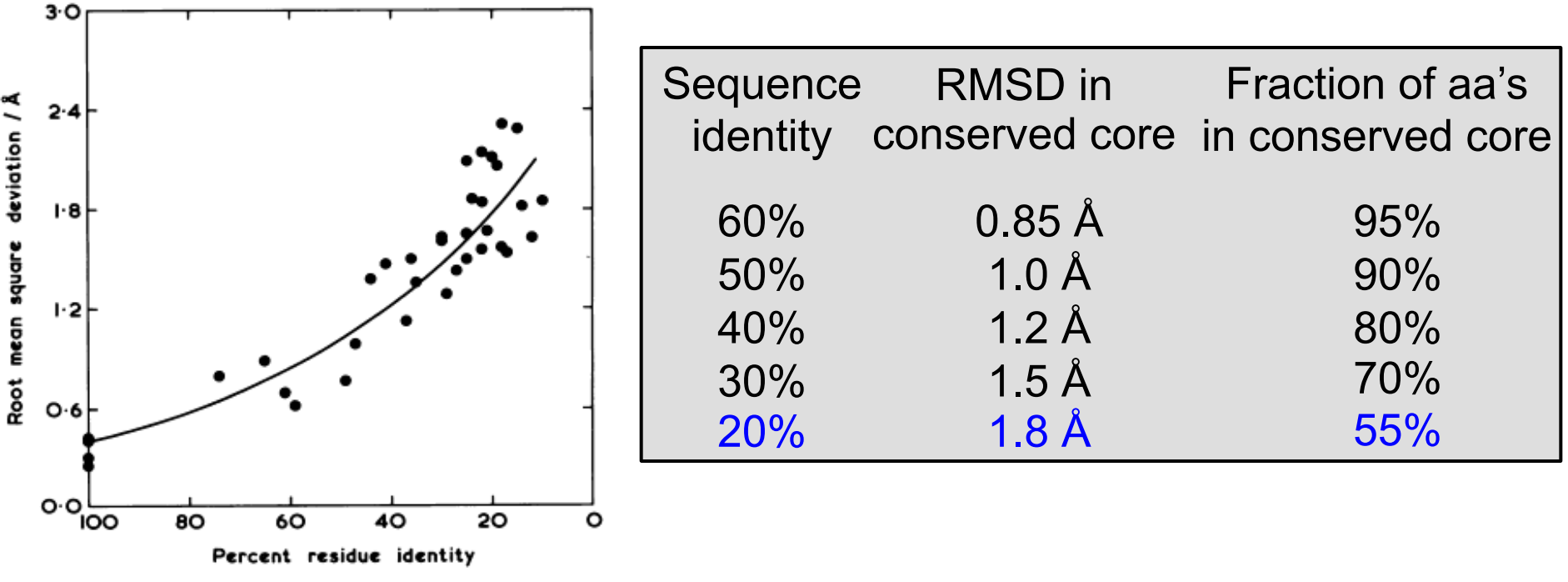

Sequence-structure relationship for 32 **homologous** protein pairs [Chothia & Lesk 1986]

Structure prediction based on template with known structure can yield useful 3D models even below the twilight zone (20%) But: quality of alignment will be crucial!

#### **Protein sequence determines structure!**

In the early seventies, Anfinsen made a fundamental discovery: The sequence of amino acids of a protein determines its native structure (with few exceptions). If all the information on a protein's structure is contained in its sequence, we should in principle be able to predict its structure from its sequence!

Since Anfinsen's discovery to the present day, this challenge has kept *computational chemists* working hard to uncover the rules of protein folding from first physical principles.

Do you know "exceptions" to Anfinsen? (3) Allostery; misfolded proteins (Alzheimer's, prions); chaperones (GroEL, Hsp70)

### **The triumph of comparative modeling**

In parallel to these endeavors to predict the structures of proteins, biochemists and bioinformaticians developed a more modest, pragmatic approach: *comparative modeling*. It relies on the fact that *homologous* proteins (those related by common ancestry) usually have very similar structures. If a protein with known structure can be found that has sufficiently high sequence similarity, the two are likely to be *homologous*, and the unknown structure can be modeled using the known structure as a *template*. Comparative modeling is the mainstay of protein structure prediction. Due to improvements in the methods to detect

and align ever more remotely related protein templates, comparative modeling can now predict the structures of about half of all known proteins from their sequence.

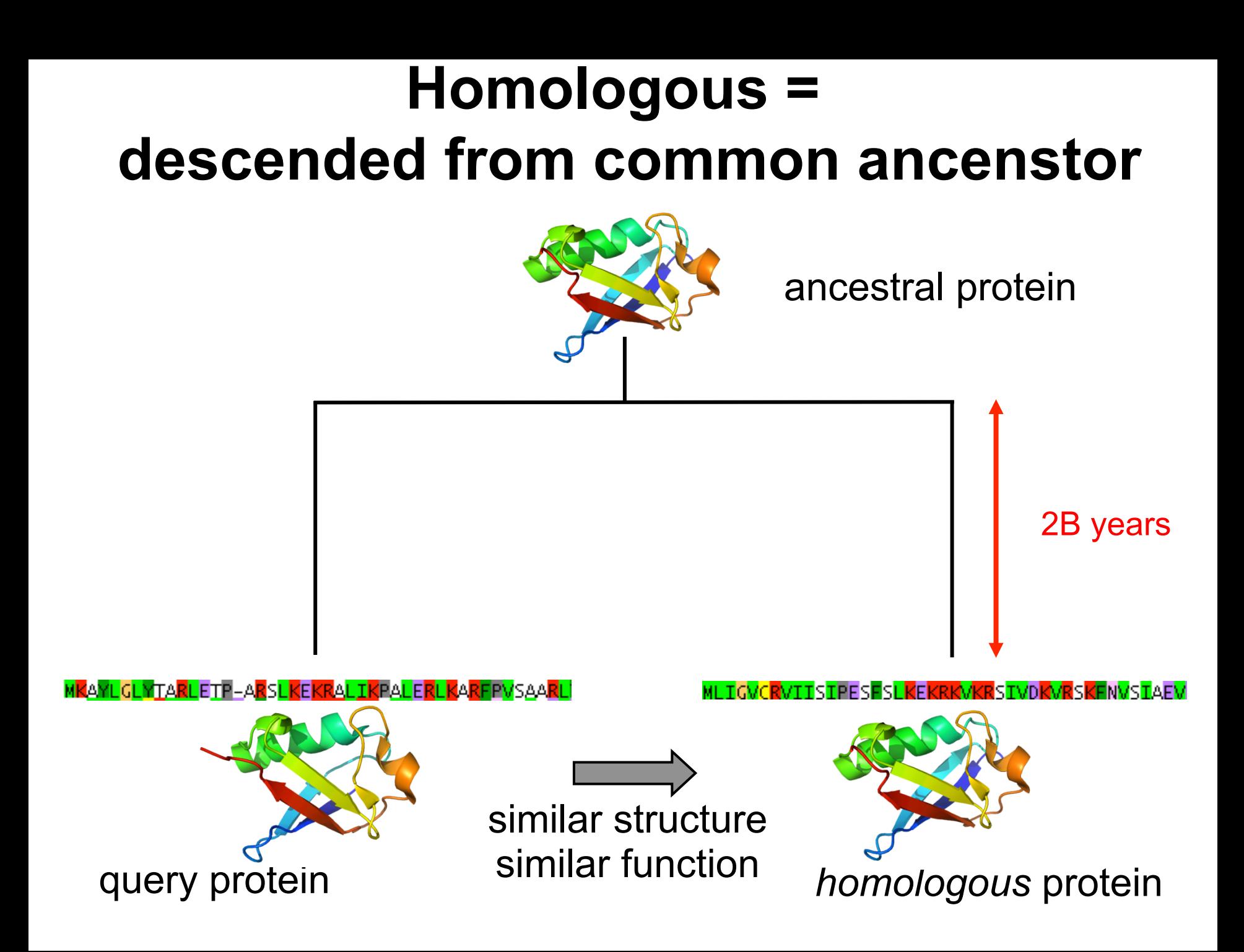

# **Homology-based inference of protein structure and function**

query protein

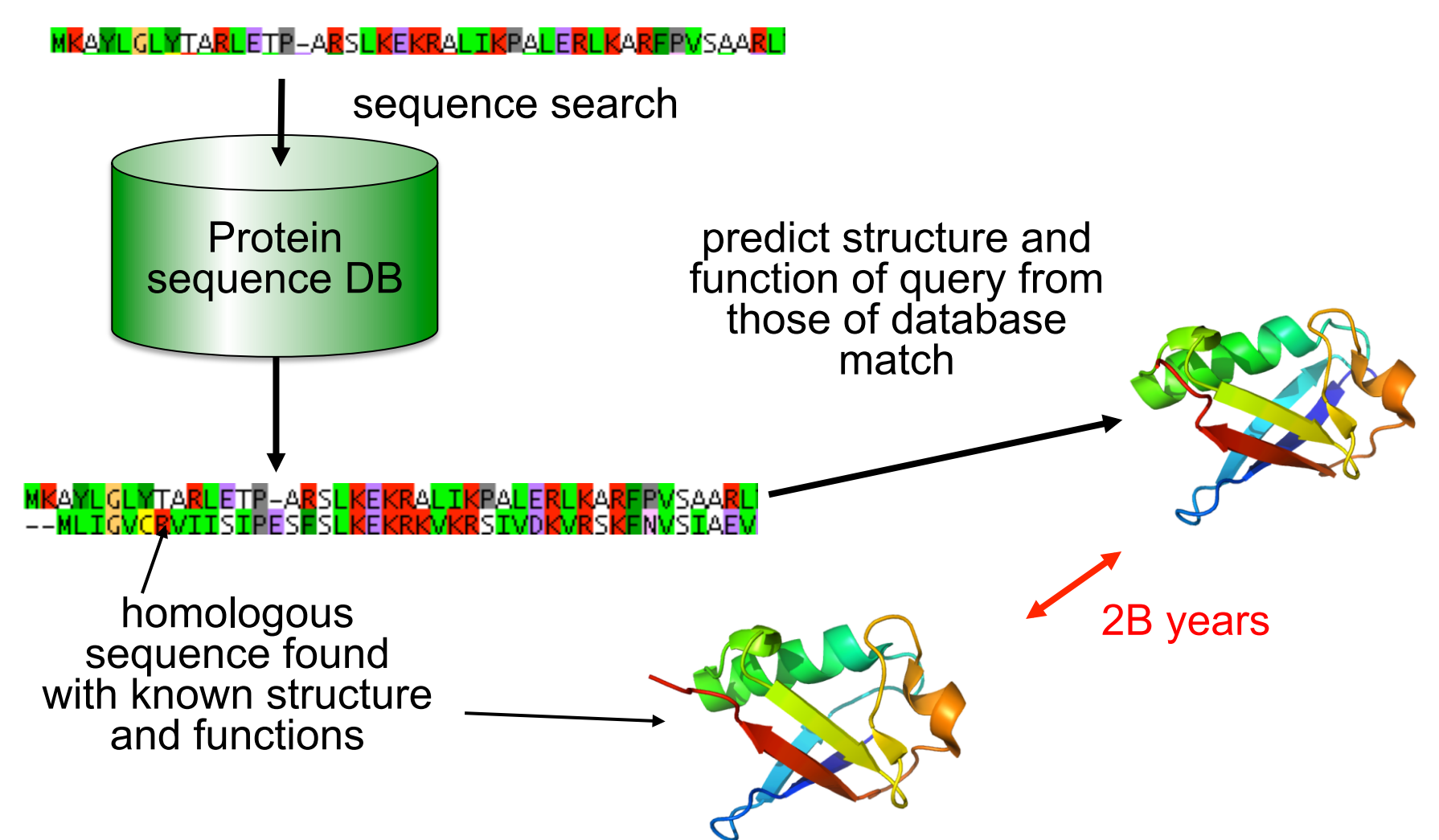

# Distant homology can predict function

#### **TAF1B Is a TFIIB-Like Component** of the Basal Transcription Machinery for RNA Polymerase I

Srivatsava Naidu,\* J. Karsten Friedrich,\* Jackie Russell, Joost C. B. M. Zomerdijk† **SCIENCE VOL 333 16 SEPTEMBER 2011** 

#### **Yeast Rrn7 and Human TAF1B Are TFIIB-Related RNA Polymerase I General Transcription Factors**

Bruce A. Knutson and Steven Hahn\*

**16 SEPTEMBER 2011 SCIENCE** VOL 333

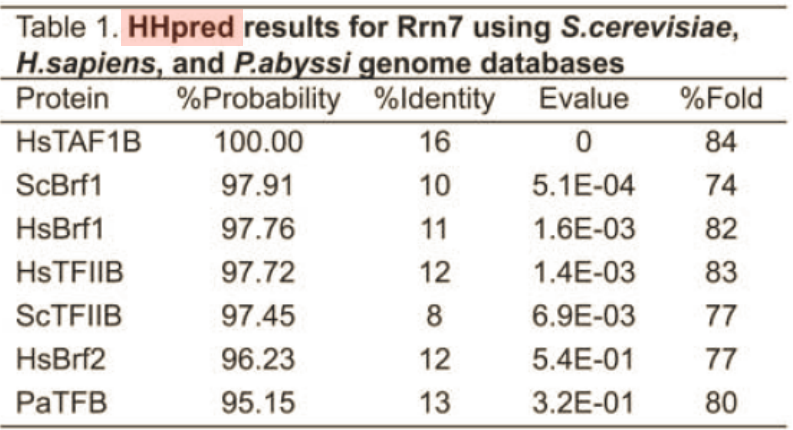

ribosomal DNA (rDNA) promoter  $(13-15)$ . Using HHpred, a server for protein remote homolog detection and structure prediction  $(16)$ , we discovered that the TAF1B (TBP-associated factor  $1B/TAF<sub>1</sub>63$ ) subunit of human SL1 is structurally similar to TFIIB, having the signature N-terminal Zn ribbon and core domain with two potential cyclin-like folds (Fig. 1, fig. S1, and tables S1 and

factors  $(13)$  because Pol I subunits share relatively low protein sequence conservation with their Pol II and Pol III counterparts  $(14)$ . Using the homology detection program HH pred, which uses pairwise hidden Markov model profile comparisons that are more sensitive than traditional Web-based approaches  $(15)$ , we detected highprobability matches between the Rm7 N-terminal 320 residues and the TFIIB family, indicating that

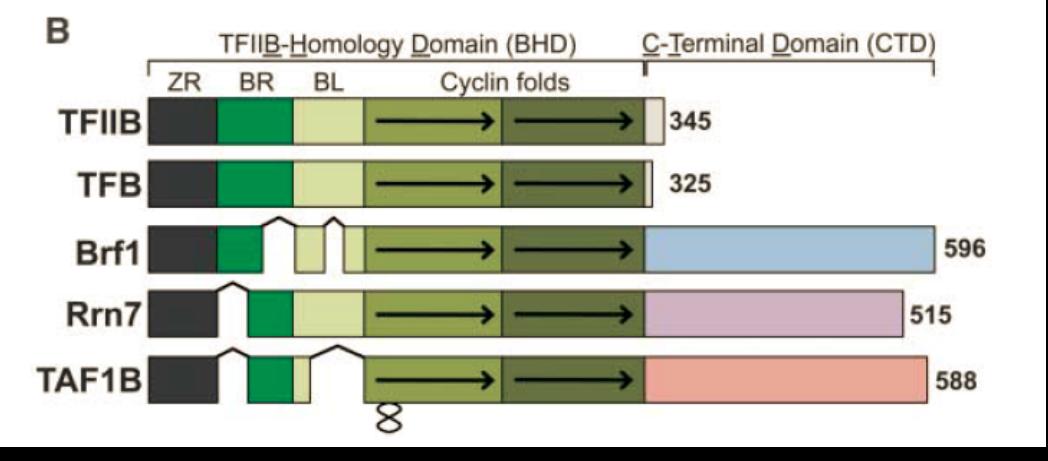

## Distant homology can predict function

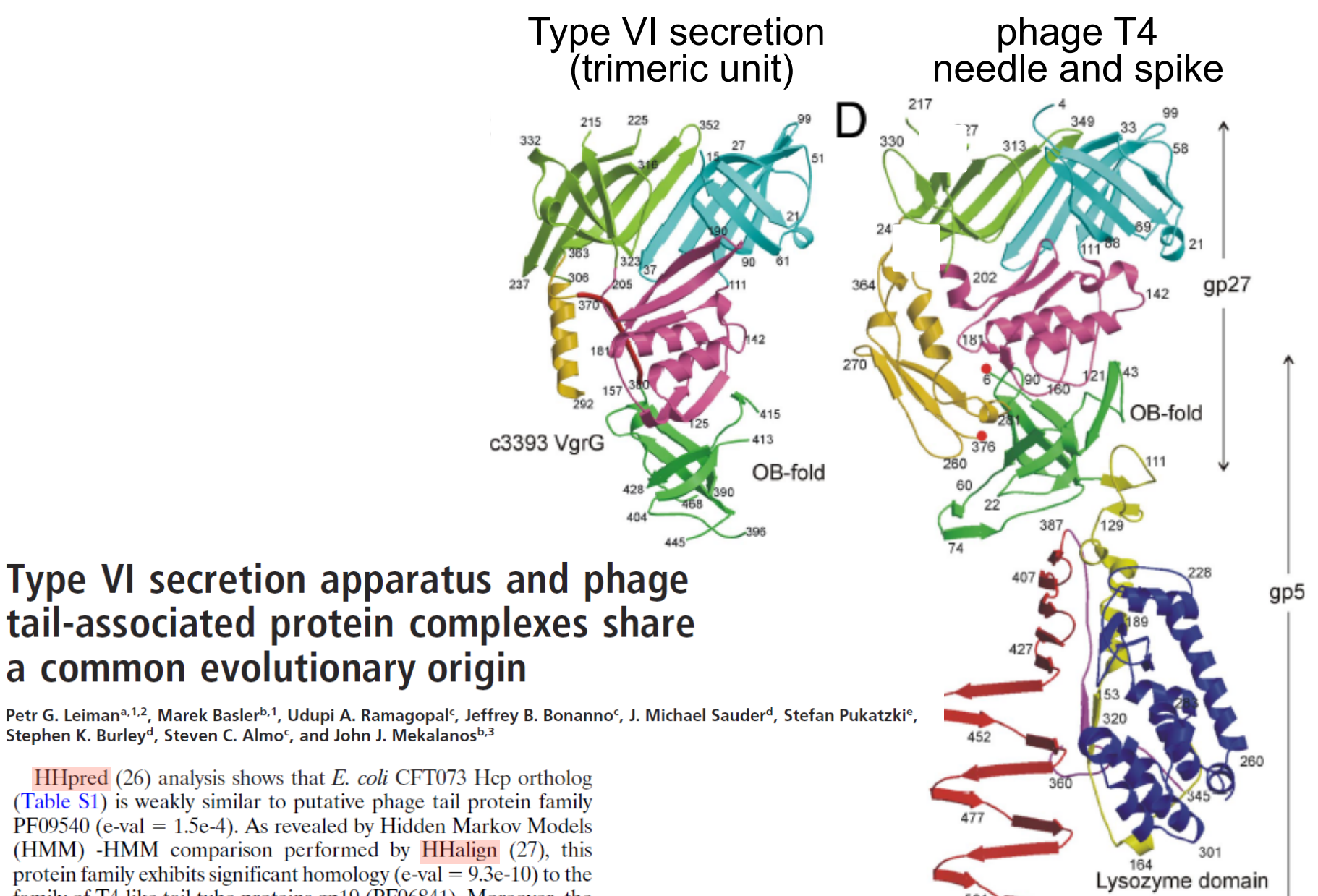

family of T4-like tail tube proteins gp19 (PF06841). Moreover, the

## **How can we infer common descent over time spans of billions of years?**

#### **Hydrophobic residues form the domain cores**

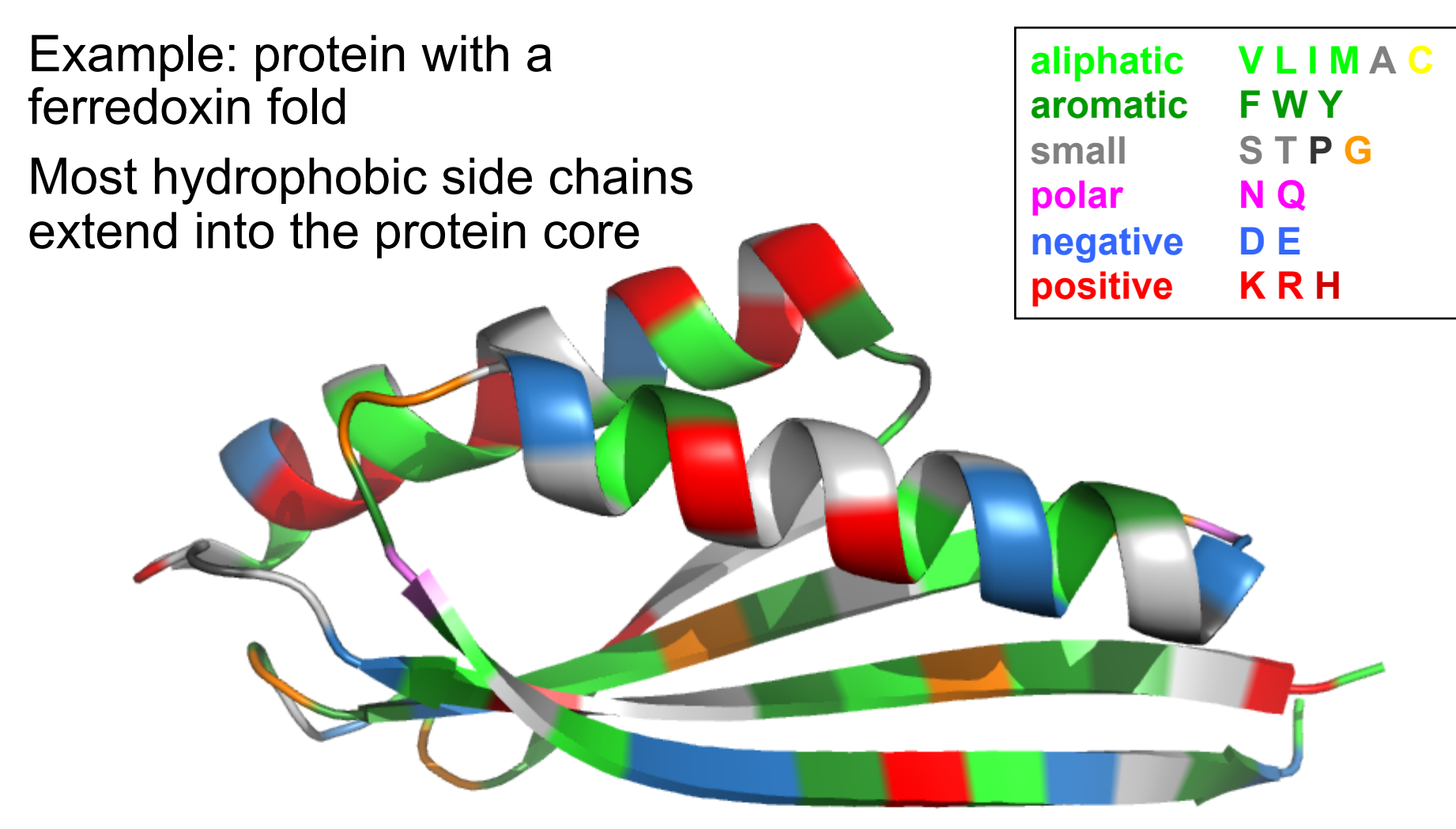

### **Hydrophobic residues form the domain cores**

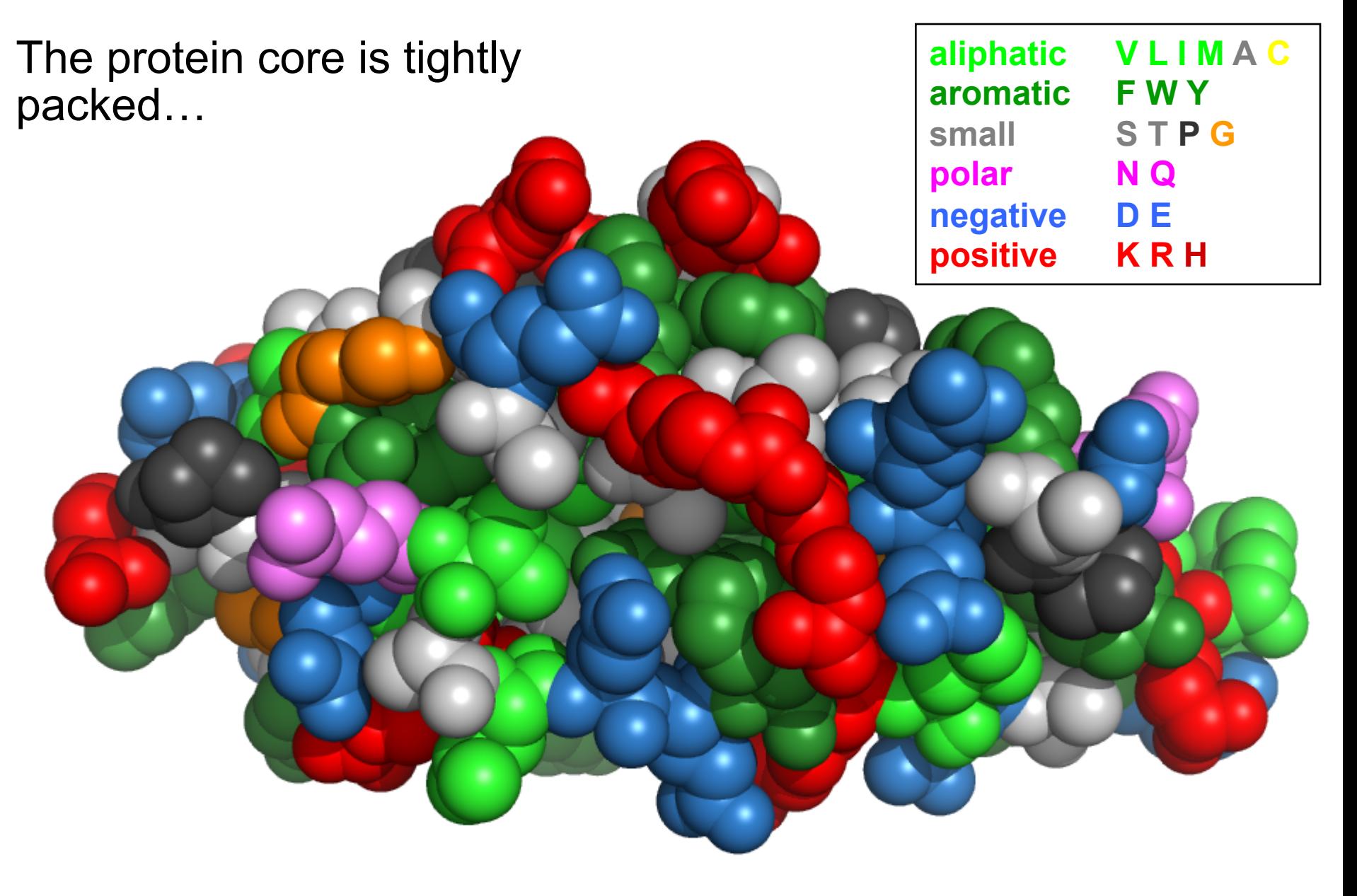

#### **Hydrophobic residues form the domain cores**

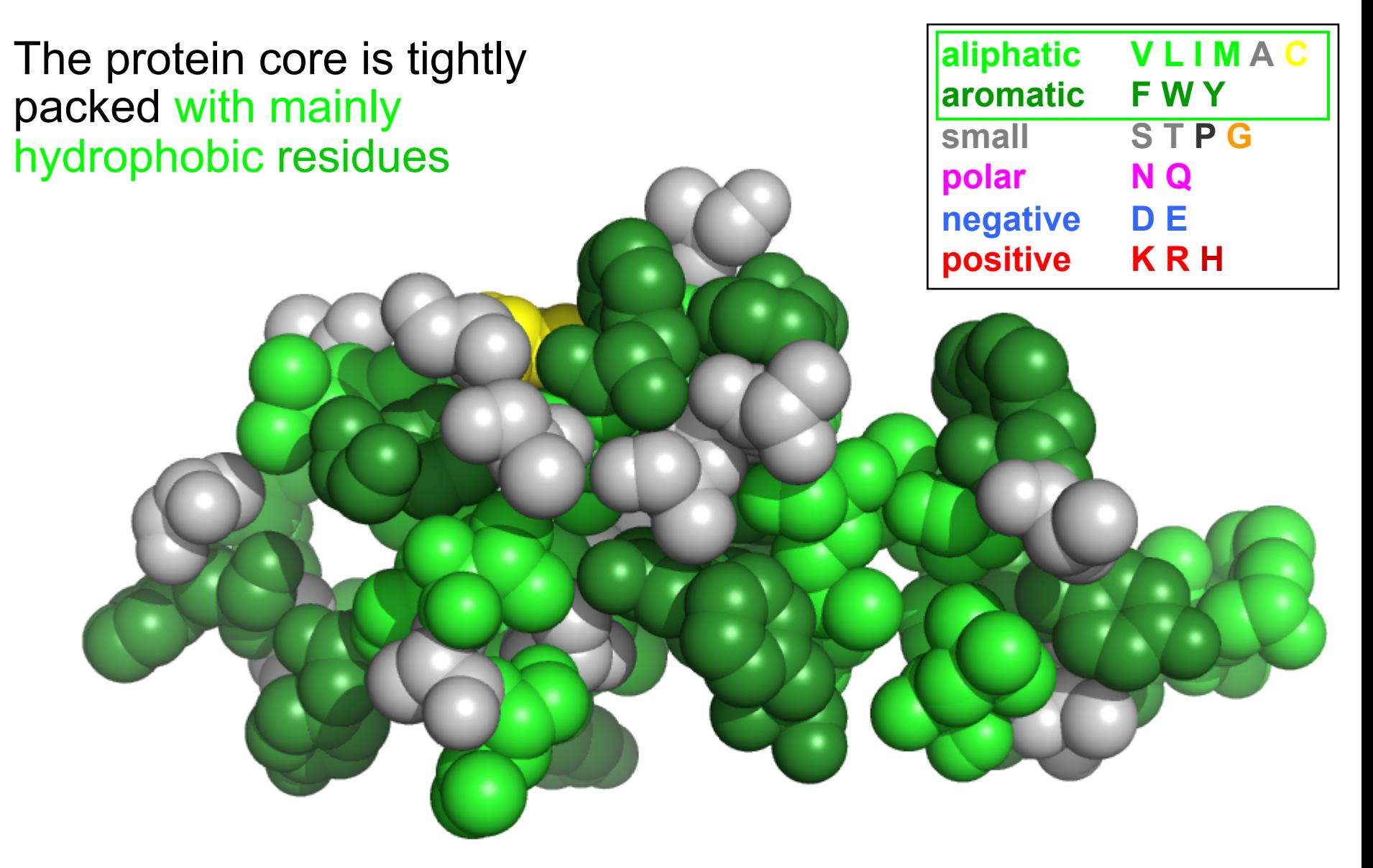

**Molecular 3D Puzzle** 

#### **Core residues are often well conserved**

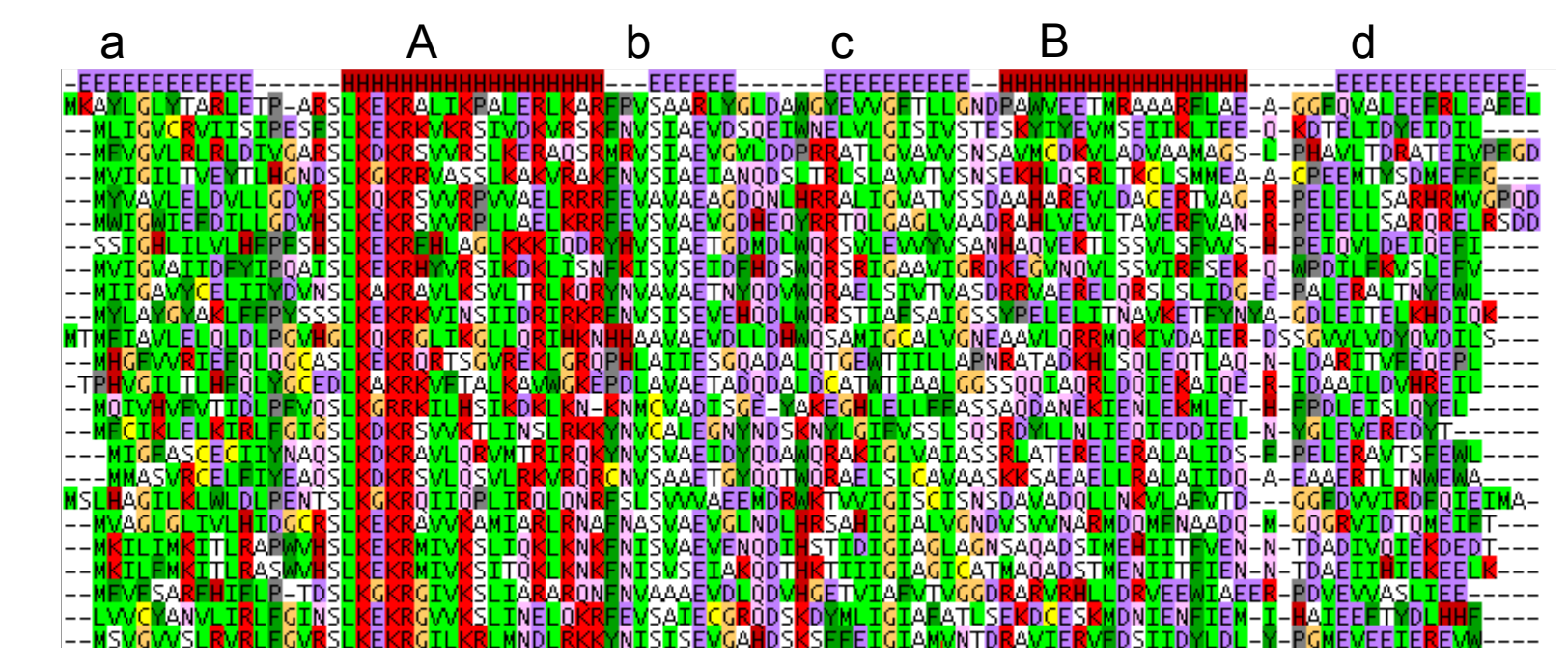

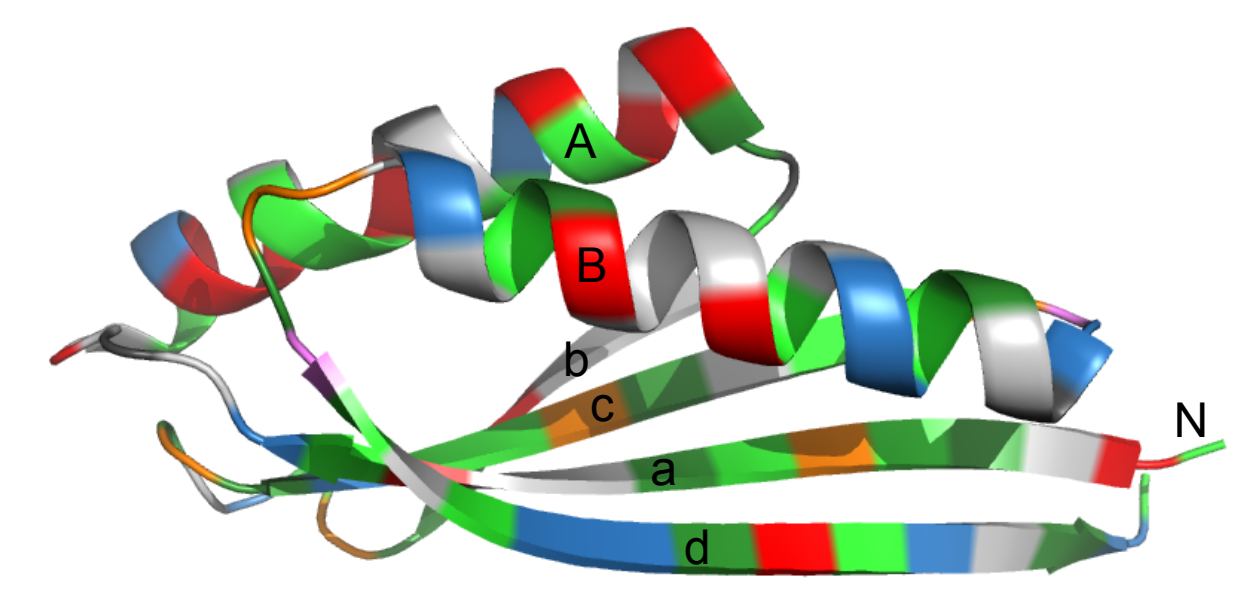

Multiple sequence Multiple sequence<br>alignment

#### Note the conserved hydrophobic

columns in strands and helices.

#### **How is it that we can infer common descent over time spans of billions of years?**

- Sequence evolution is highly constrained by the requirement of a stable structural core
- Every fold has a specific 3D jig-saw puzzle logic of how its side-chains interlock that is highly conserved
- This logic is reflected in a protein's multiple sequence alignment: in pattern of conserved hydrophobicity and amino acid properties
- By **comparing multiple alignments** we can detect similar patterns that indicate the same 3D folding logic

**The space of foldable sequences is like small islands in a vast ocean … … of sequences that do not form stable structures** 

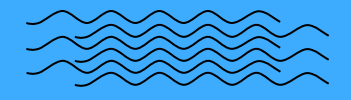

# **Island-hopping is therefore very rare**  fold X fold Y fold W, W'

Less than ~  $10^{-10}$  is covered by islands of stability. **The rest is water.** 

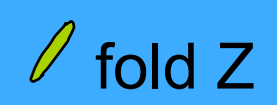

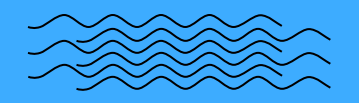

#### **P-values quantify plausability of** *null hypothesis*

**Given**: a *null hypothesis* (boring "hypothesis of randomness") and a score ("test statistic") with known distribution under the null hypothesis

**Goal**: find interesting cases for which the null hypothesis can be rejected

*P***-value** = the probability to obtain a score as observed *or more extreme*, under the null hypothesis.

A small *P*-value (e.g. < 0.01) indicates the null hypothesis can be rejected.

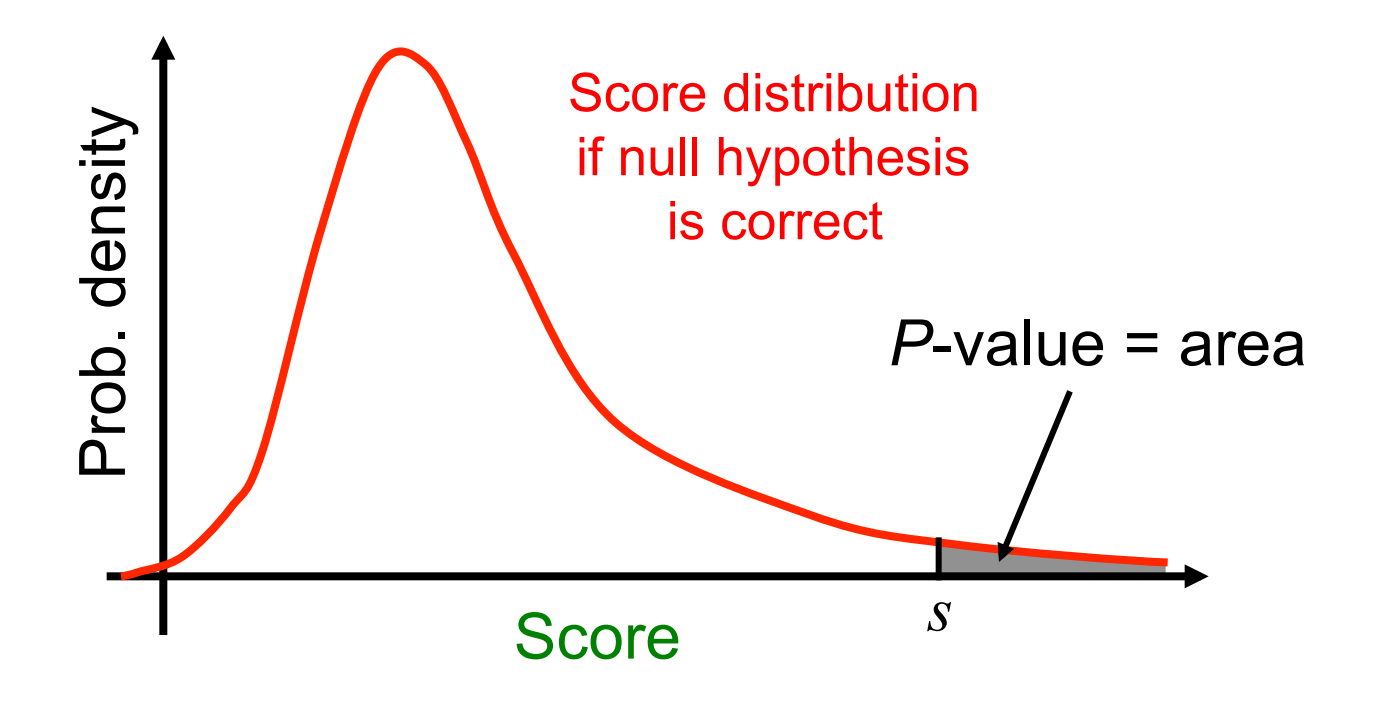

## **Why ,,or more extreme"?**

*P***-value** = the probability to obtain a score as observed **or more extreme** under the null hypothesis

#### **E-value = expected number of observations more extreme than the one observed**

- P-value = Probability for event with score  $\geq$  s under the null hypothesis 1
- E-value = *Expected number of events out of N<sub>tests</sub> trials* with score  $\geq$  S under the null hypothesis similar to

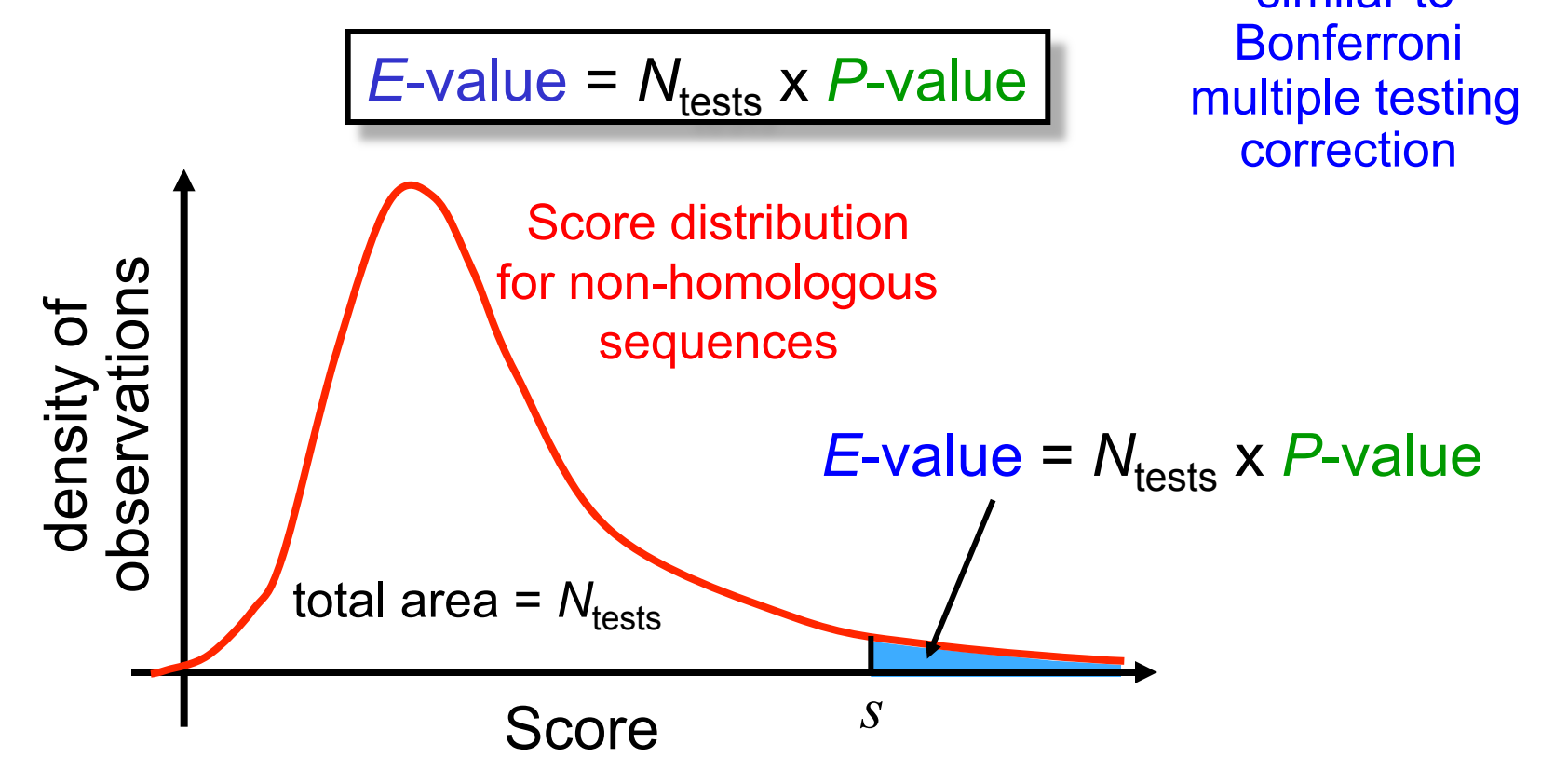

#### **P-values assess the plausibility of a null hypothesis**

 *extreme*, given the *null hypothesis* (often a "hypothesis of randomness"). The P-value is the probability to obtain a result as observed *or more*  A small P-value (e.g. < 0.05) indicates the null hypothesis can be rejected.

Suppose we suspect a die to be loaded. We throw it 30 times and obtain a six only once. Can we conclude that the die is loaded?

**Exercise: Compute the P-value for the** *null hypothesis* **that the die is fair. What do you conclude from it?** 

The probability to obtain a six only zero or one times, given the die is not loaded (the null hypothesis), is

$$
P(k \le 1 \text{ six out of } 30 | p_{\text{six}} = 1/6) = \sum_{k=0}^{1} {30 \choose k} (1/6)^k (5/6)^{30-k}
$$
  
=  ${30 \choose 0} (1/6)^0 (5/6)^{30} + {30 \choose 1} (1/6)(5/6)^{29} = 0.0042 + 0.0253 = 0.029$ 

We can reject the null-hypothesis that the die is fair with a P-value of 3%.

Structure and function of protein domains are often conserved over billions of years

Sequences are diverged beyond recognition at those time scales

We develop tools to reliably uncover homologous relationships by comparing multiple sequence alignments of closer homologs

#### **Domains are the building blocks of proteins**

**- their structural, functional, and evolutionary units**

- **Most eurkaryotic proteins have multiple structural domains**
- **Domains have often been duplicated and rearranged during evolution**

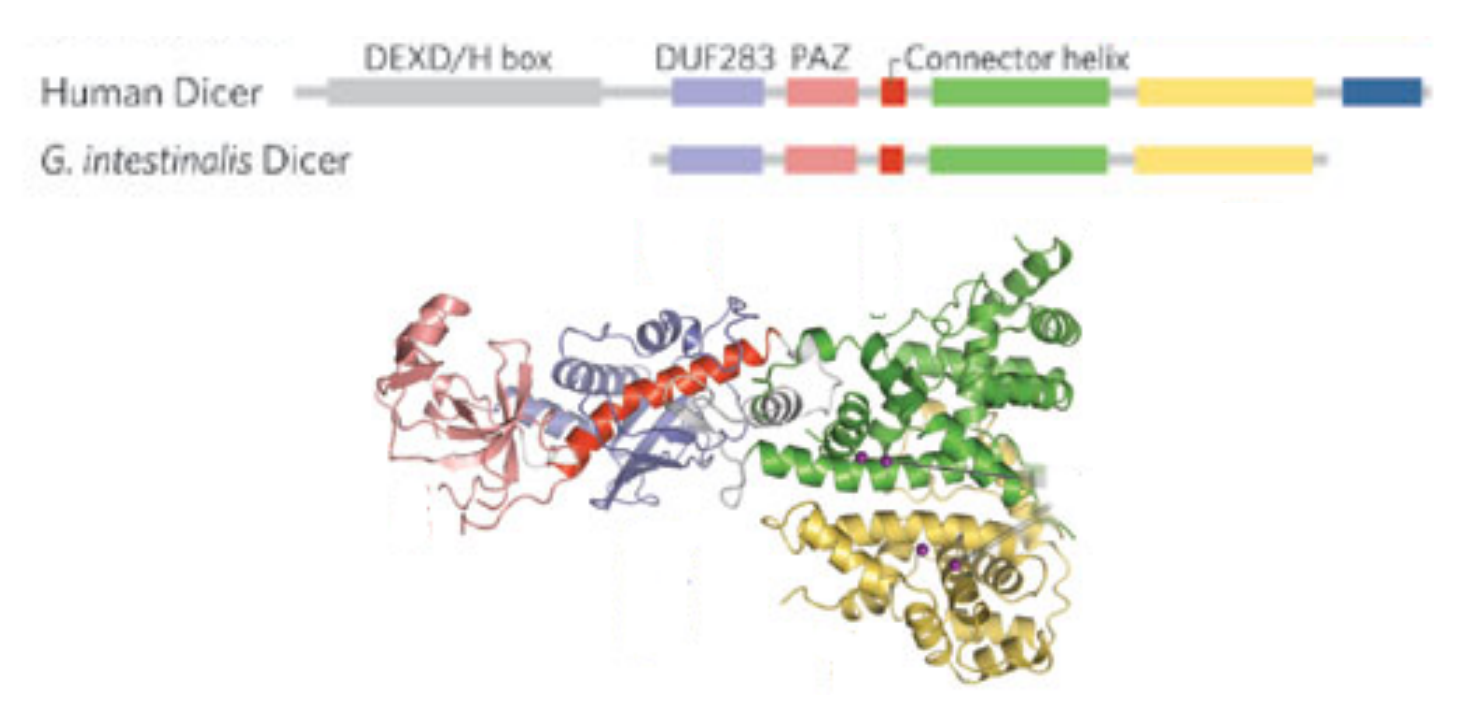

**We can often formulate hypotheses about protein function based on its domains** 

### **Many parts in eukaryotic proteins are**  *disordered* **(or** *natively unfolded* **)**

Fraction of proteins with predicted natively unfolded region longer than 50 residues: [Dunker et al., Genome Informatics (2000)]

- $\cdot$  >50% in humans
- ~30% in *C. elegans*, *A. thaliana* and *S. cerevisiae*
- 3%-25% in bacteria and archaea

### **What do they do?**

#### **Disordered regions often diverge quickly No selection for folding** ⇒ **less conservation**

Disordered activation domain of Phospholipid scramblase 1

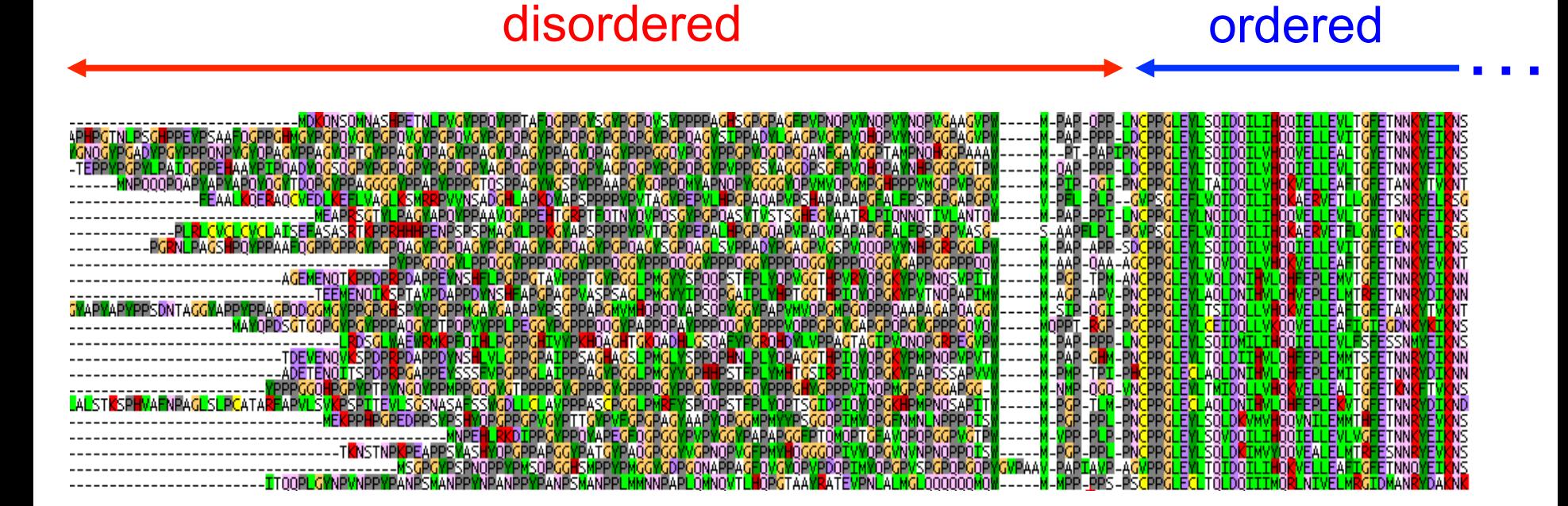

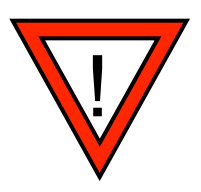

searches with sequences containing disordered regions tend to generate false positive matches!

**Disordered regions are interspersed with short linear motifs that can bind to specific target domains** 

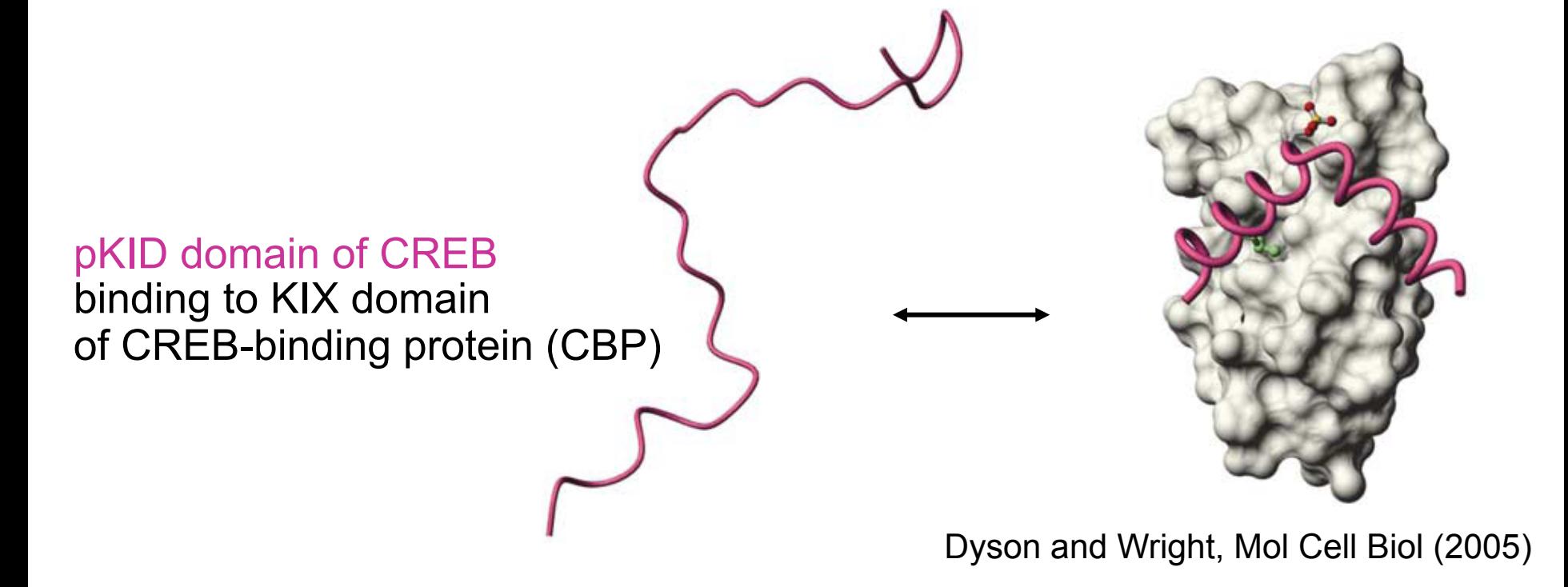

**Short linear motifs fold upon binding to their target domain** 

### **Short linear motifs mediate regulatory protein-protein interactions**

SH3 domain  $\leftrightarrow$  PxxPx[KR] PDZ domain  $\leftrightarrow$  [ST]x[VIL]\$

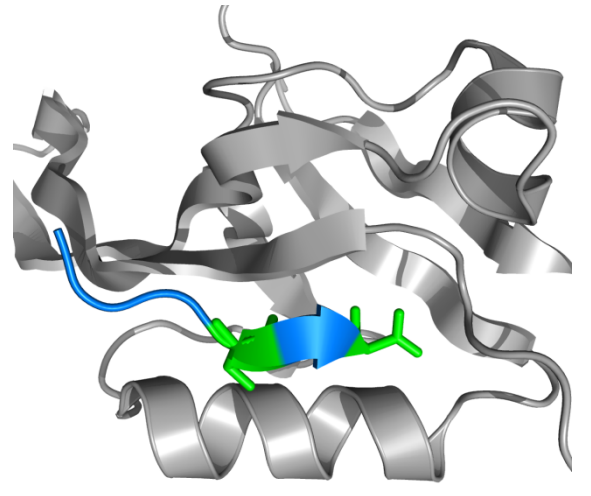

- **Dominant mechanism for transitory protein-protein interactions** (intracellular signaling, protein recruitment, targeted transport,…)
- Motif accessibility often regulated by post-translational modifications (phosphorylation, methylation, dimerization etc.)
- Low affinity: 5 to 150  $\mu$ M !  $\Rightarrow$  hard to discover experimentally
- Partial conservation
- Key interactions involved in **liquid-liquid phase separation**

## **Liquid-liquid phase separation – a long-known phenomenon now revolutionizing cell biology**

#### **Tutorial:**

- Get familiar with Uniprot, BLAST, PDB
- Search for Pfam domains
- Build multiple sequence alignment with **HHblits**
- Check alignment visually with JalView
- Build model using Modeller

## **The linux command line (bash)**

- 1. Don't forget spaces
- 2. Everything in linux is case-sensitive (filenames, commands,..)
- 3. A filename consists of a directory path and a basename: /usr/local/soeding/my\_file.txt

You can give only the basename *if the file is in the current directory* 

ls list content of current directory Is -ItrF ls in long format, time-sorted in reverse order, with Filetype cd <path/dir> change to directory <path/dir> cd .. go up 1 step in directory hierarchy gedit <file> open file in editor gedit <file> & open file in editor *in background*  less <file> look at file (to quit type q); works for huge files cp  $\leq$  file>  $\leq$  dest> copy file to destination directory (cp file.txt  $\sim$ /molbiol/day1/) mv <file> <dest> move file to destination directory rm <file> remove file (careful!) mkdir <dir>
create new directory (remove with rmdir <dir>
inclusioninfo ls, man ls show info / manual page of ls command

## Sequence searching

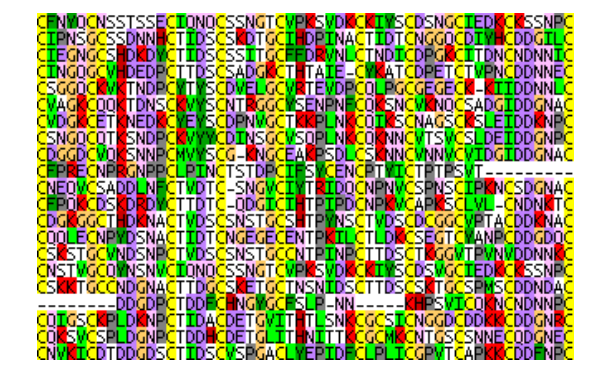

#### **Sequence searches are at the basis of most of protein bioinformatics**

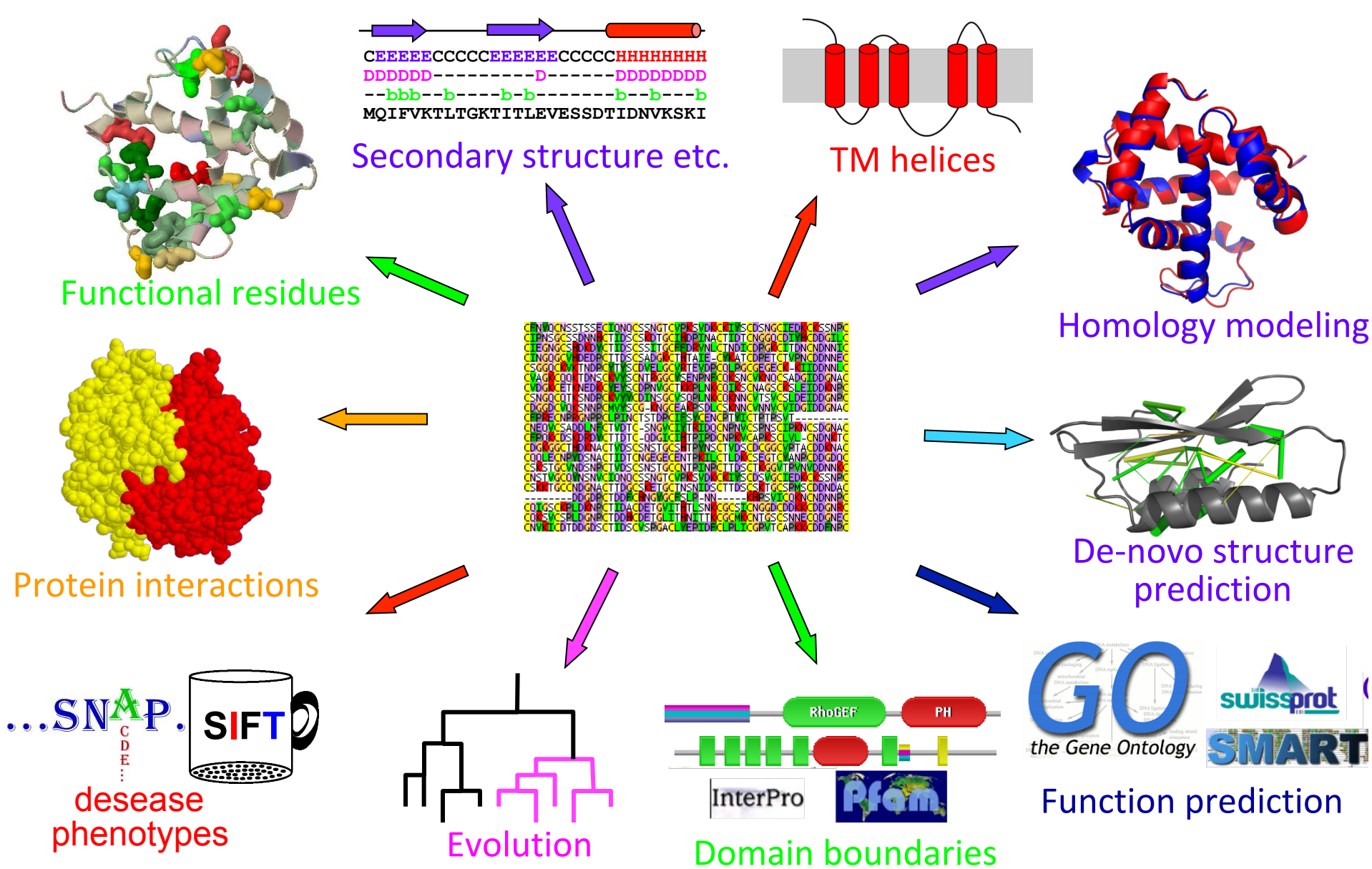

#### **Sequence-sequence comparison**

• A sequence alignment groups similar residues into same column. These residues are assumed to occupy homologous positions in the proteins

HBA\_human ... VKAAWGK<mark>VGA--HAGEYGAE ...</mark><br>GLB1\_glydi ... IAATWEE<mark>IAGADNGA</mark>GVGKD ...

- Alignment score = sum of **similarity scores** − gap penalties: Score =  $S(V,I)+...+S(V,I)+...+S(E,G)+...+S(G,G)-d-e$
- Find alignment with maximum score, rank by score

#### **Sequence alignment: maximize sum of amino acid similarity scores**

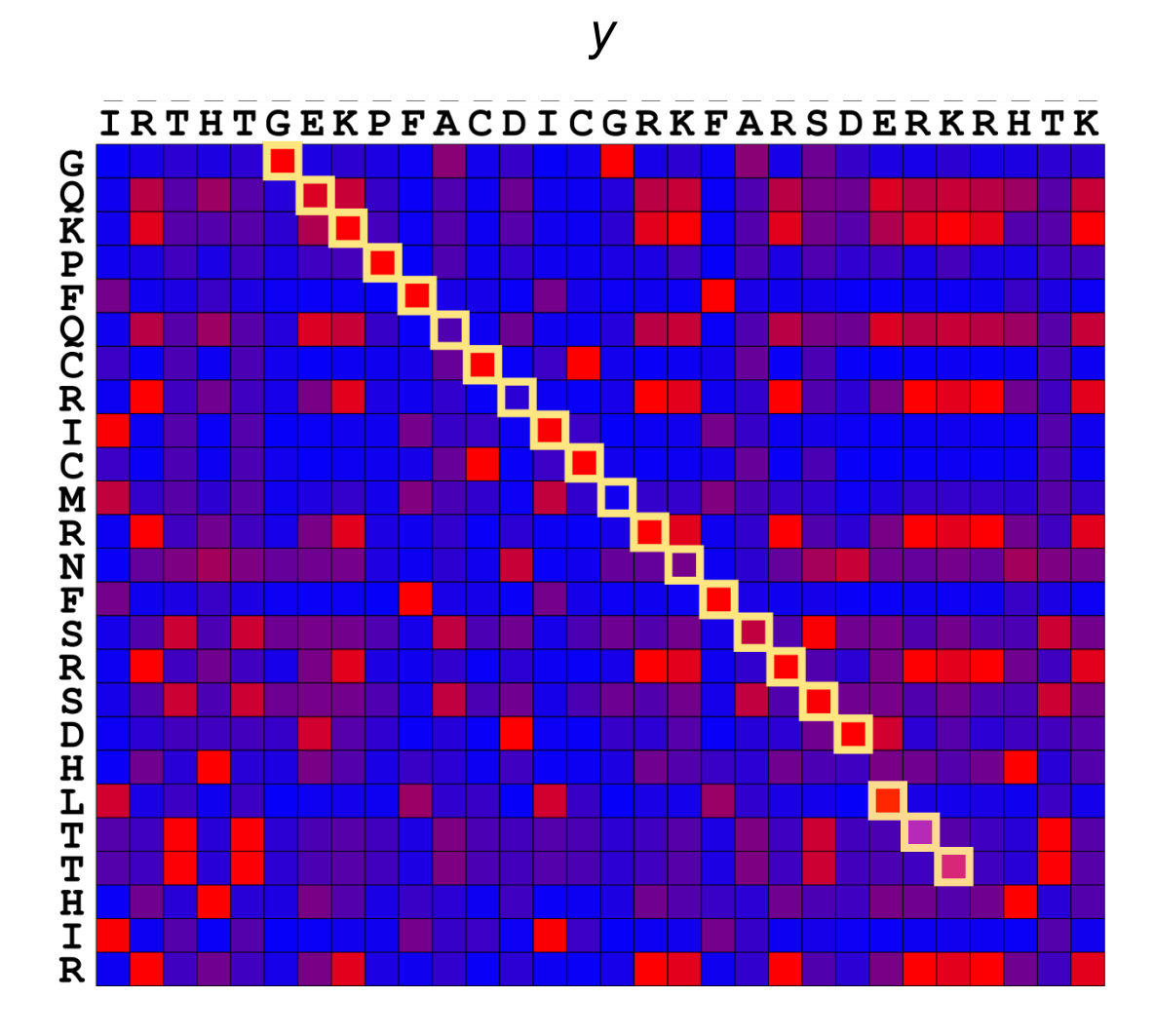

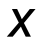

#### **Dynamic programming finds the sequencesequence alignment with highest score**

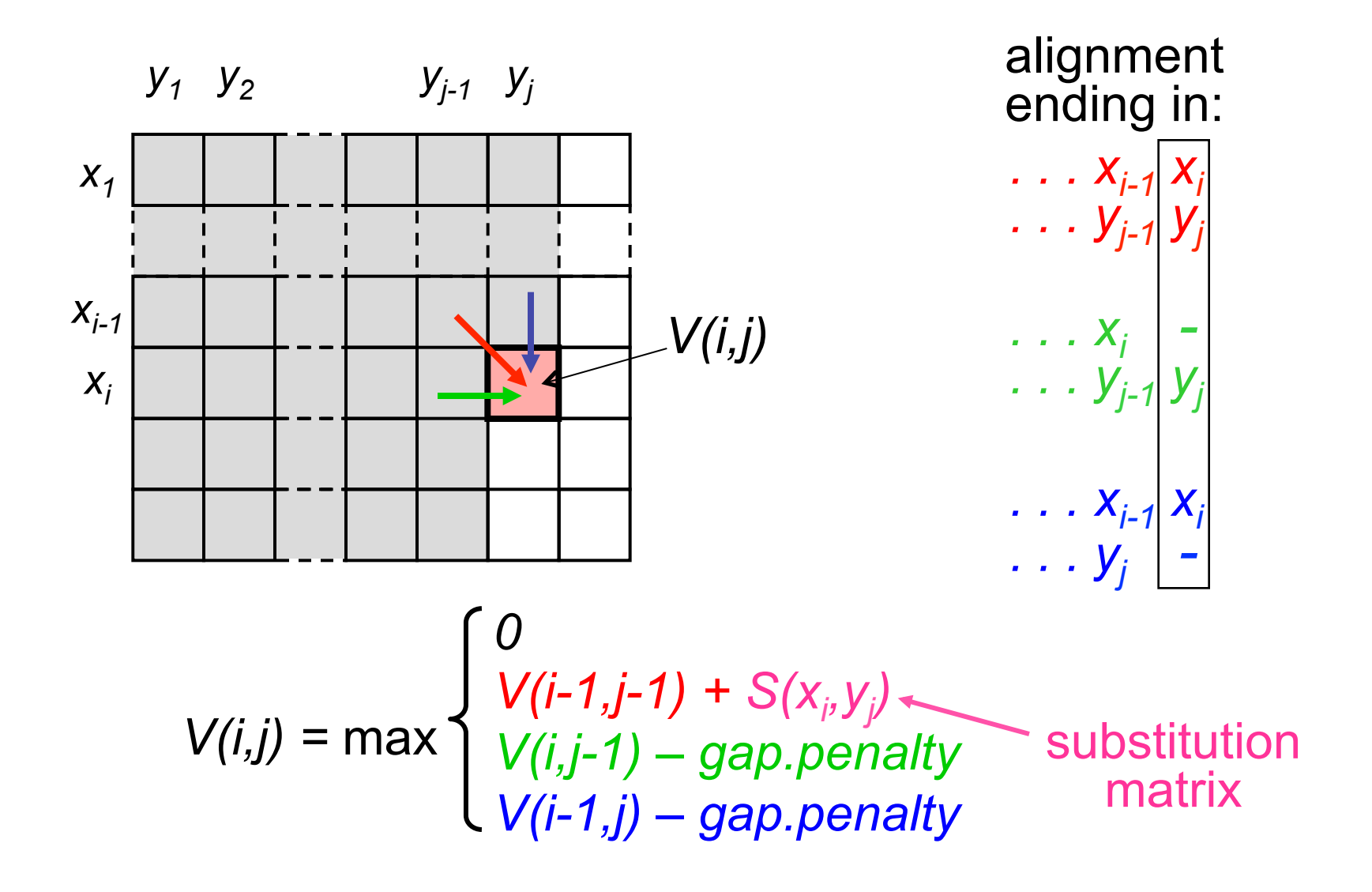
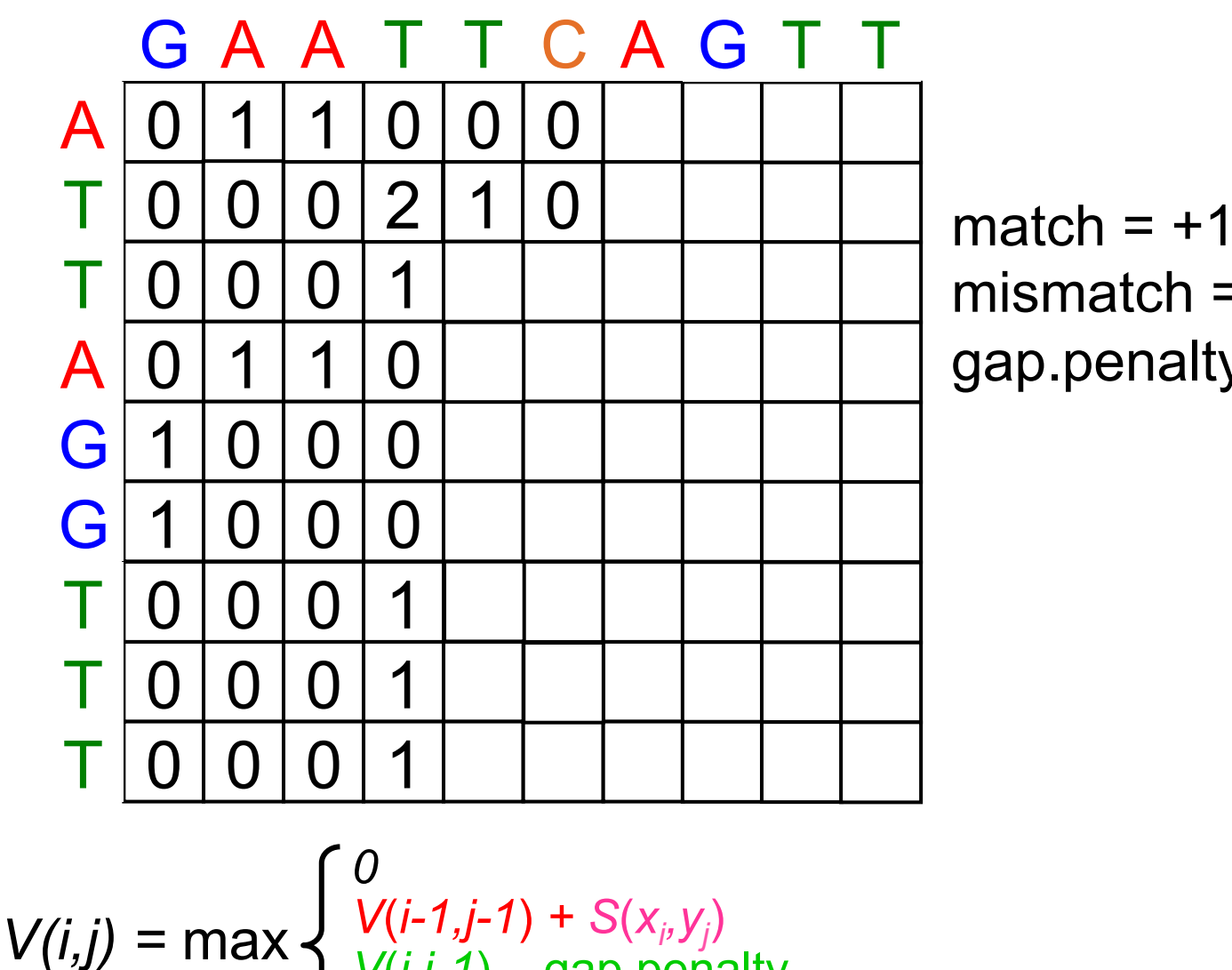

*V*(*i,j-1*) *–* gap.penalty

*V*(*i-1,j*) *–* gap.penalty

mismatch  $= -1$ gap.penalty= -1

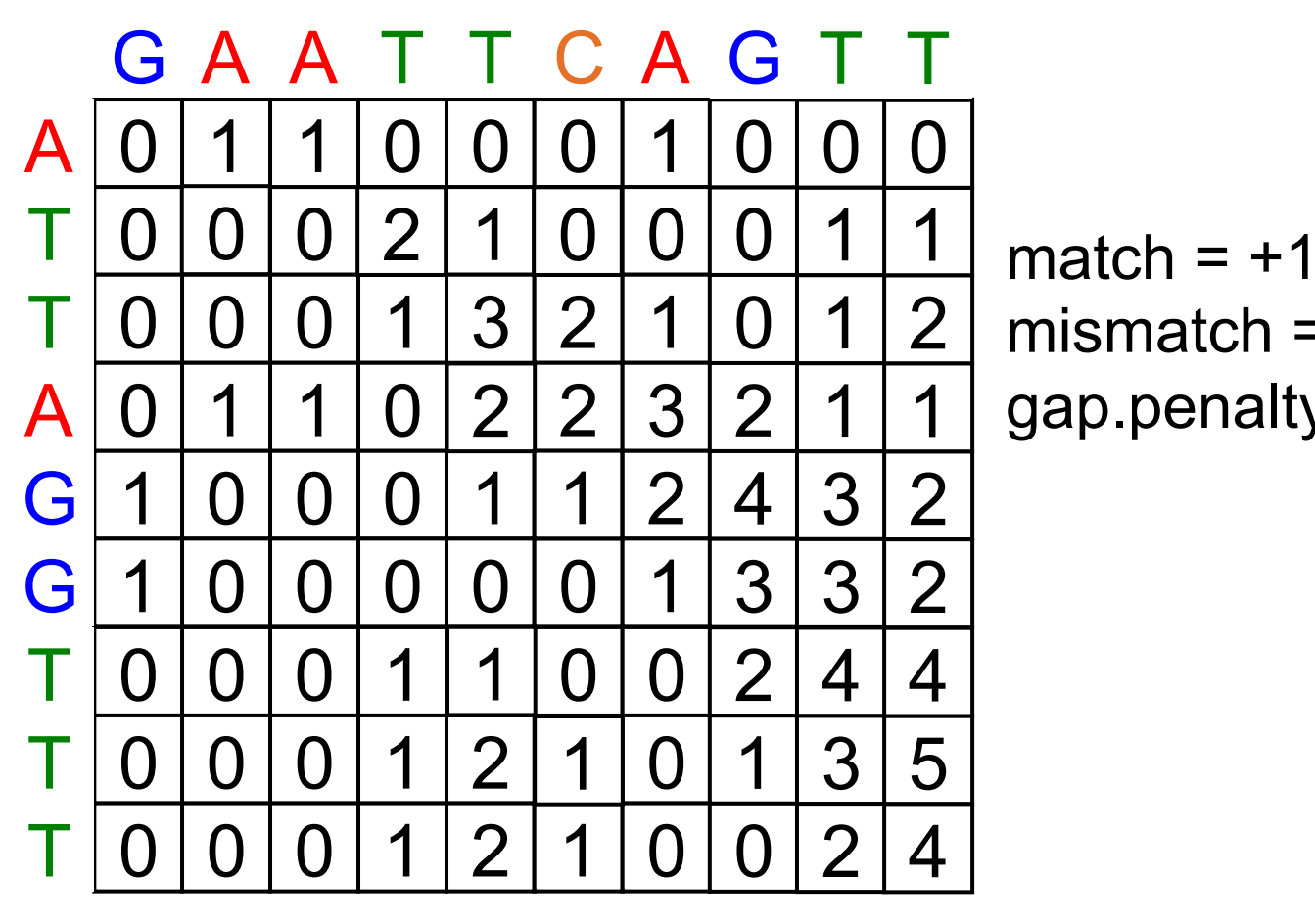

mismatch  $= -1$ gap.penalty= -1

$$
V(i,j) = \max \begin{cases} 0\\ V(i-1,j-1) + S(x_i, y_j) \\ V(i,j-1) - \text{gap.penalty} \\ V(i-1,j) - \text{gap.penalty} \end{cases}
$$

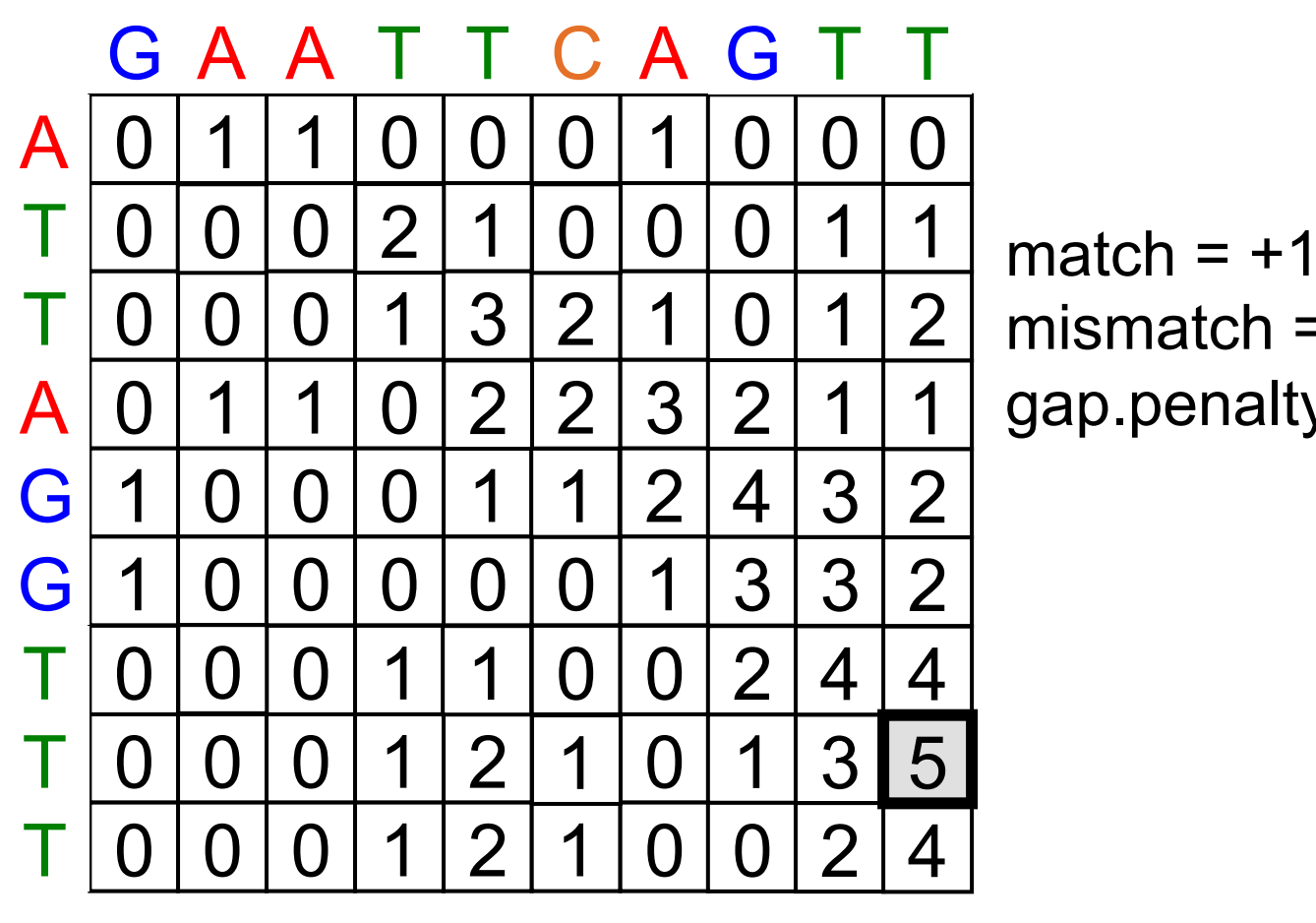

mismatch  $= -1$ gap.penalty= -1

$$
V(i,j) = \max \begin{cases} 0\\ V(i-1,j-1) + S(x_i, y_j)\\ V(i,j-1) - \text{gap.penalty}\\ V(i-1,j) - \text{gap.penalty} \end{cases}
$$

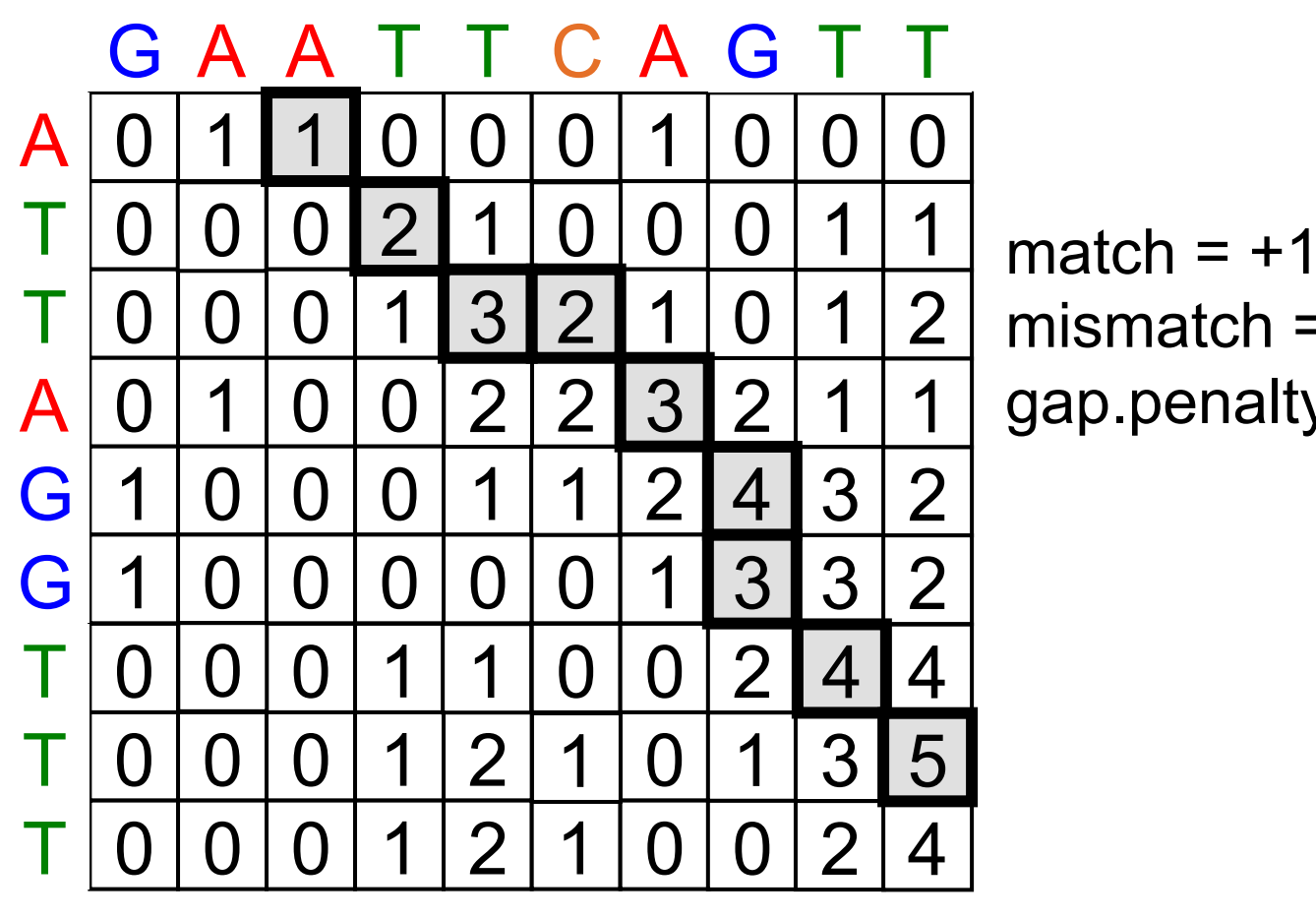

mismatch  $= -1$ gap.penalty= -1

$$
V(i,j) = \max \begin{cases} 0\\ V(i-1,j-1) + S(x_i, y_j)\\ V(i,j-1) - \text{gap.penalty}\\ V(i-1,j) - \text{gap.penalty} \end{cases}
$$

GAATTCAG-TT- --ATT-AGGTTT

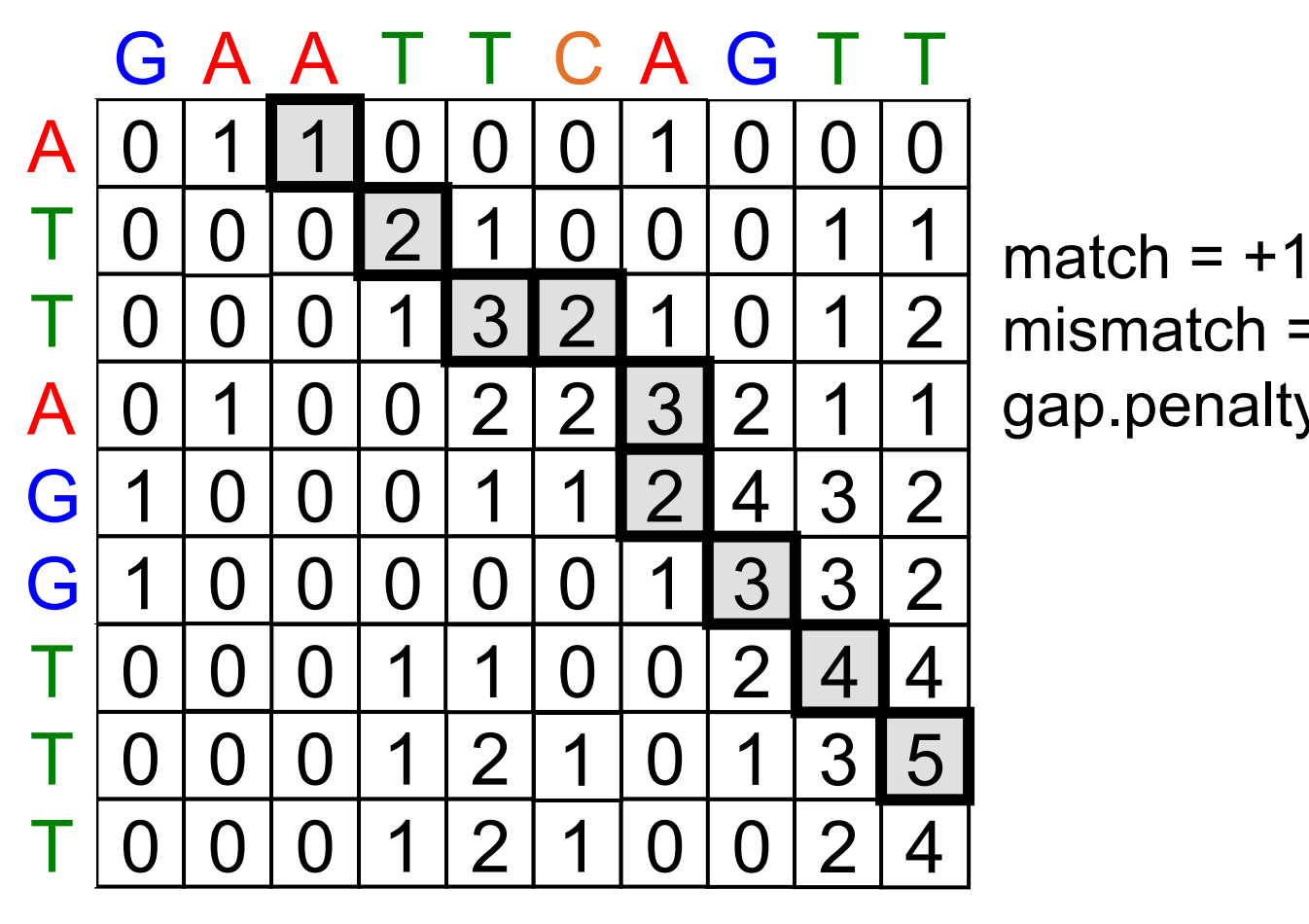

mismatch  $= -1$ gap.penalty= -1

 $V(i,j) = max$ *0*   $V(i-1,j-1) + S(x_i, y_j)$ *V*(*i,j-1*) *–* gap.penalty *V*(*i-1,j*) *–* gap.penalty

GAATTCA-GTT- --ATT-AGGTTT

### **Point mutations between similar amino acids may not disturb protein structure or function**

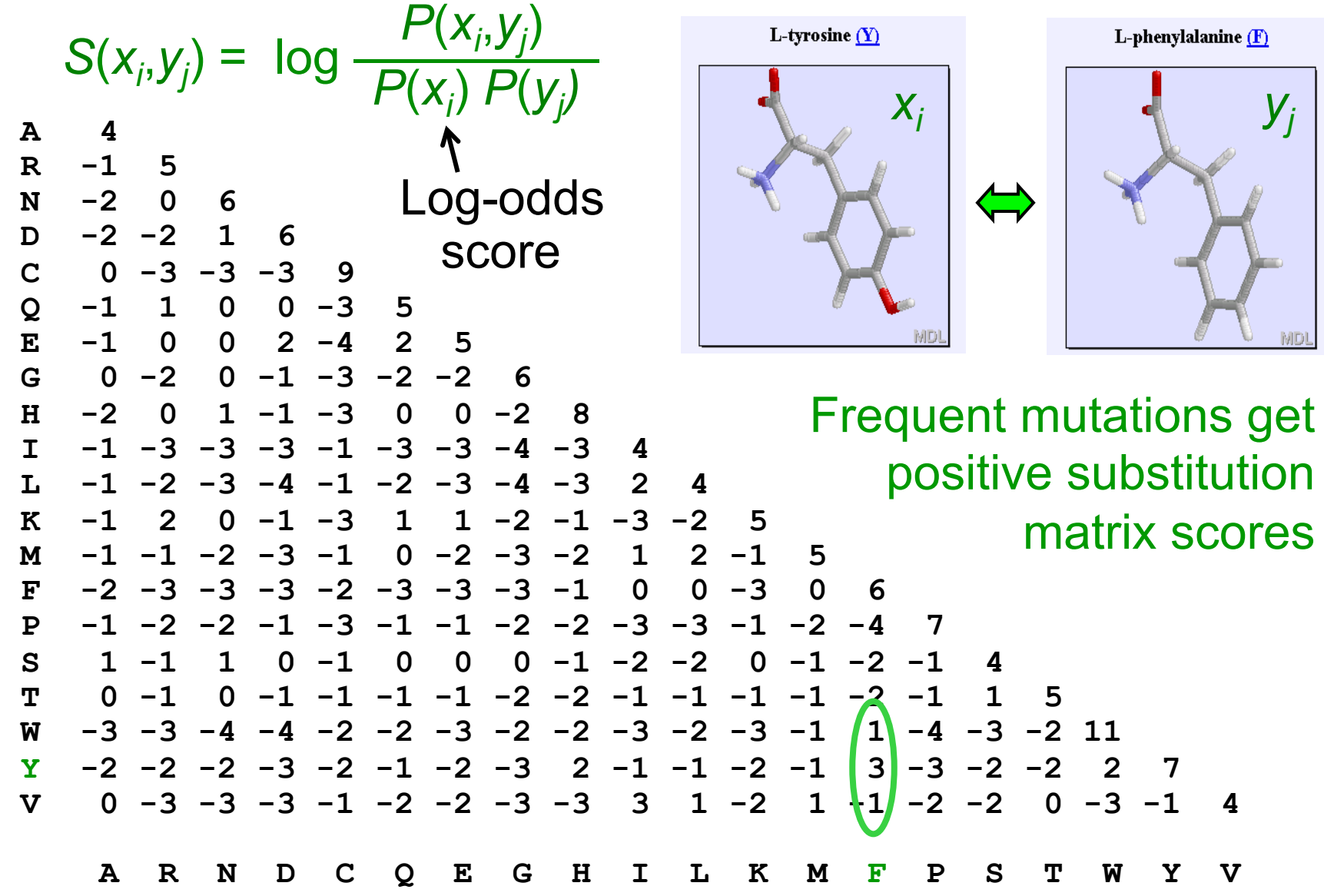

### **Point mutations between dissimilar amino acids often damage the protein**

MDI

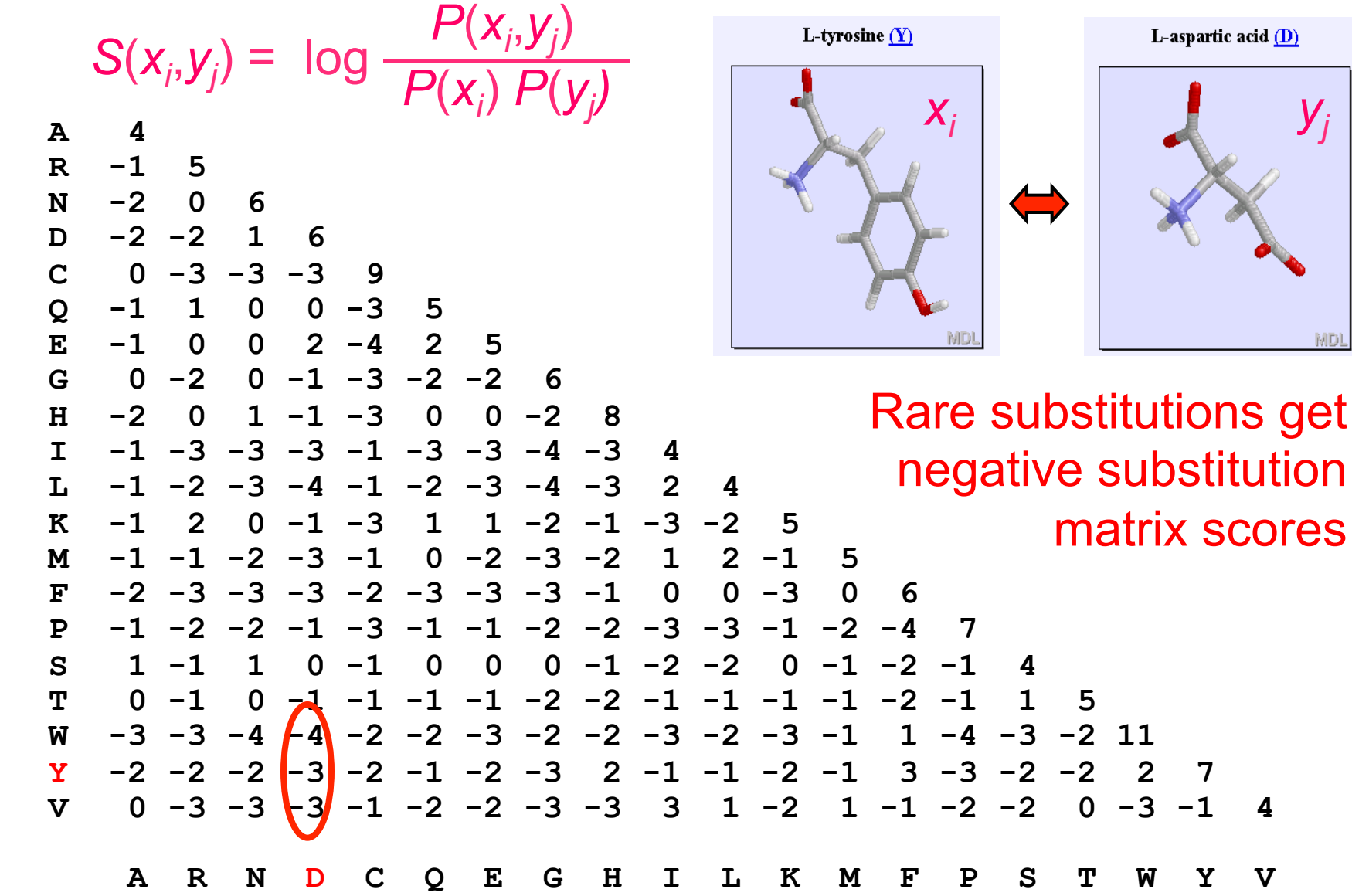

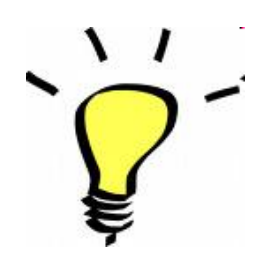

## **When searching for homologous proteins, search with the protein sequence, not the DNA sequence!**

**Selection** of mutations in **Woolf** *coding***?** *coding* **acts** on the **level of codons and amino acids**, not on the level of nucleotides.

When comparing nucleotides sequences we ignore the differences in selection pressure between

- silent mutations (which don't change the amino acid),
- conservative muitations (which lead to substitution with a similar amino acid)
- Non-conservative mutations (which lead to substitution with a dissimilar amino acid) and
- Nonsense mutations (which introduce a stop codon)

## Key message: **Information is power. Use it!**

Are these sequences homologous?

ETQECLFFNAN<mark>W-ERDRTNQTGVEPCYGD</mark>I |--<mark>KNISGSIEIVKQGCWL</mark>DD<mark>INCYD</mark>I **gi|539437**  CFTDMHEC-NOTECVTSAEPROGNIHECCC **d1btea\_**

BLAST F-value  $= 0.2$ 

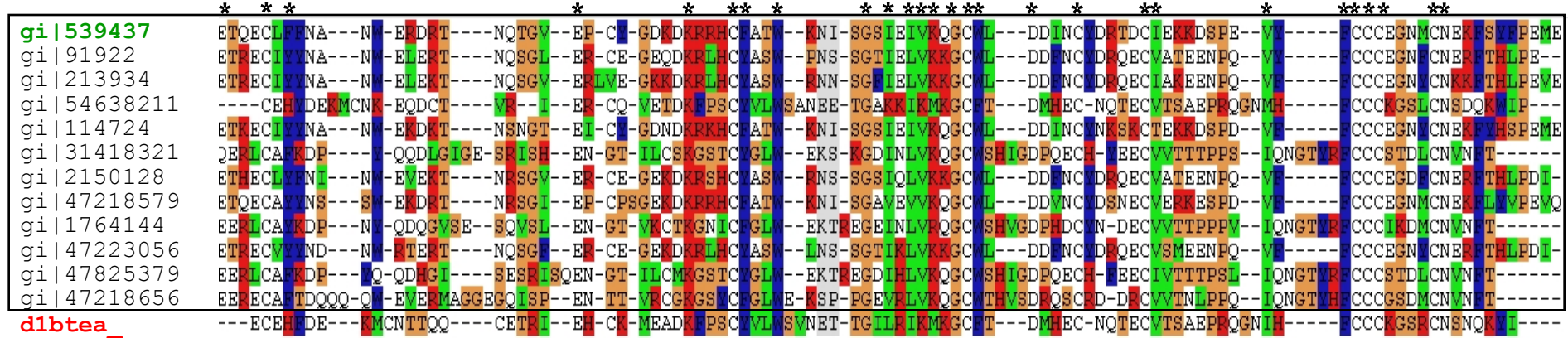

**PSI-**BLAST E-value = 1E-17

Yes they are!

### **Sequence profiles are a condensed representation of multiple alignments**

The profile

alignment:

*Score = log[ pj*

counts

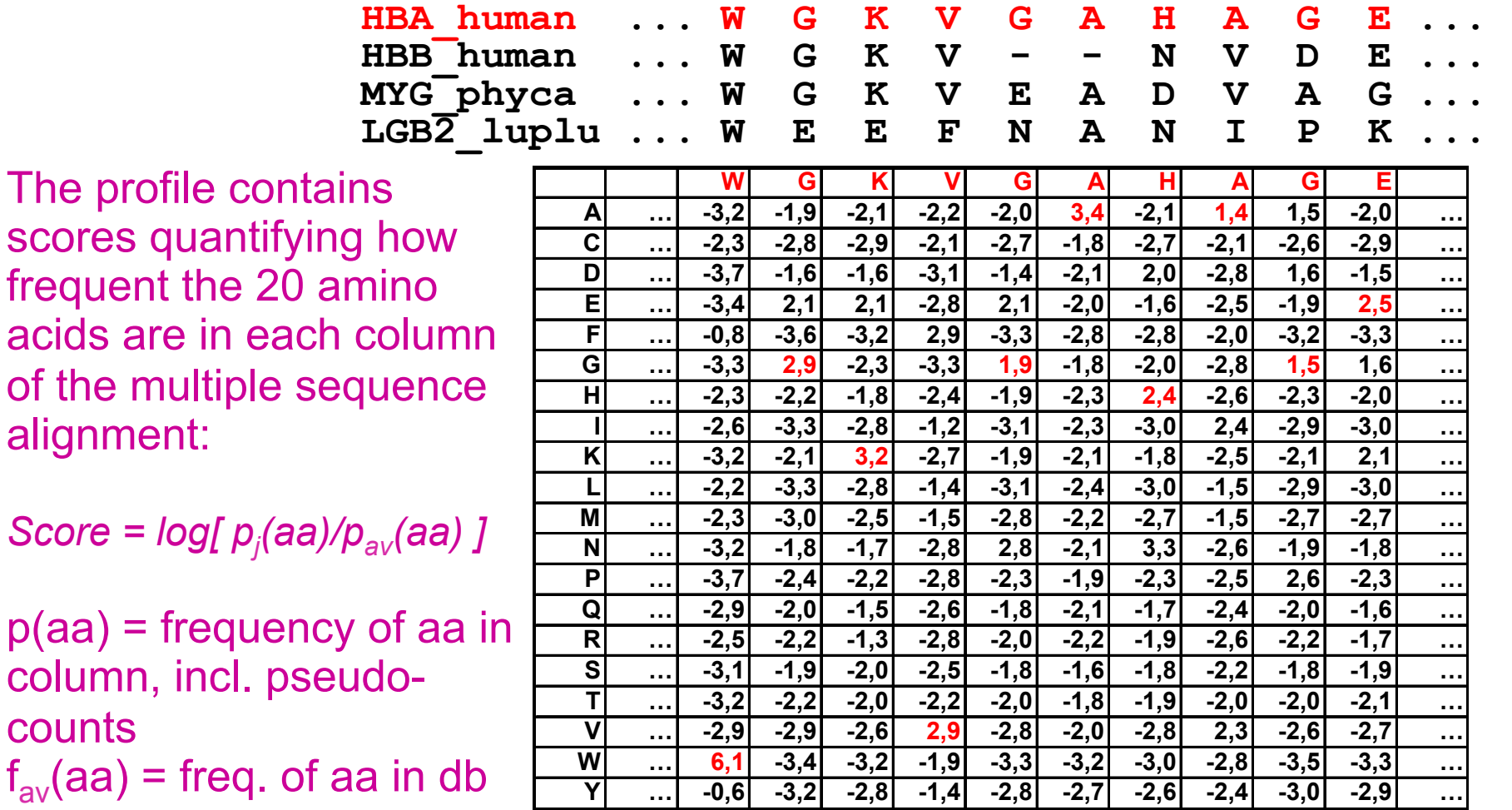

Sequence profiles are also called "position-specific substitution matrices". Why?

### **Profiles-sequence comparison**

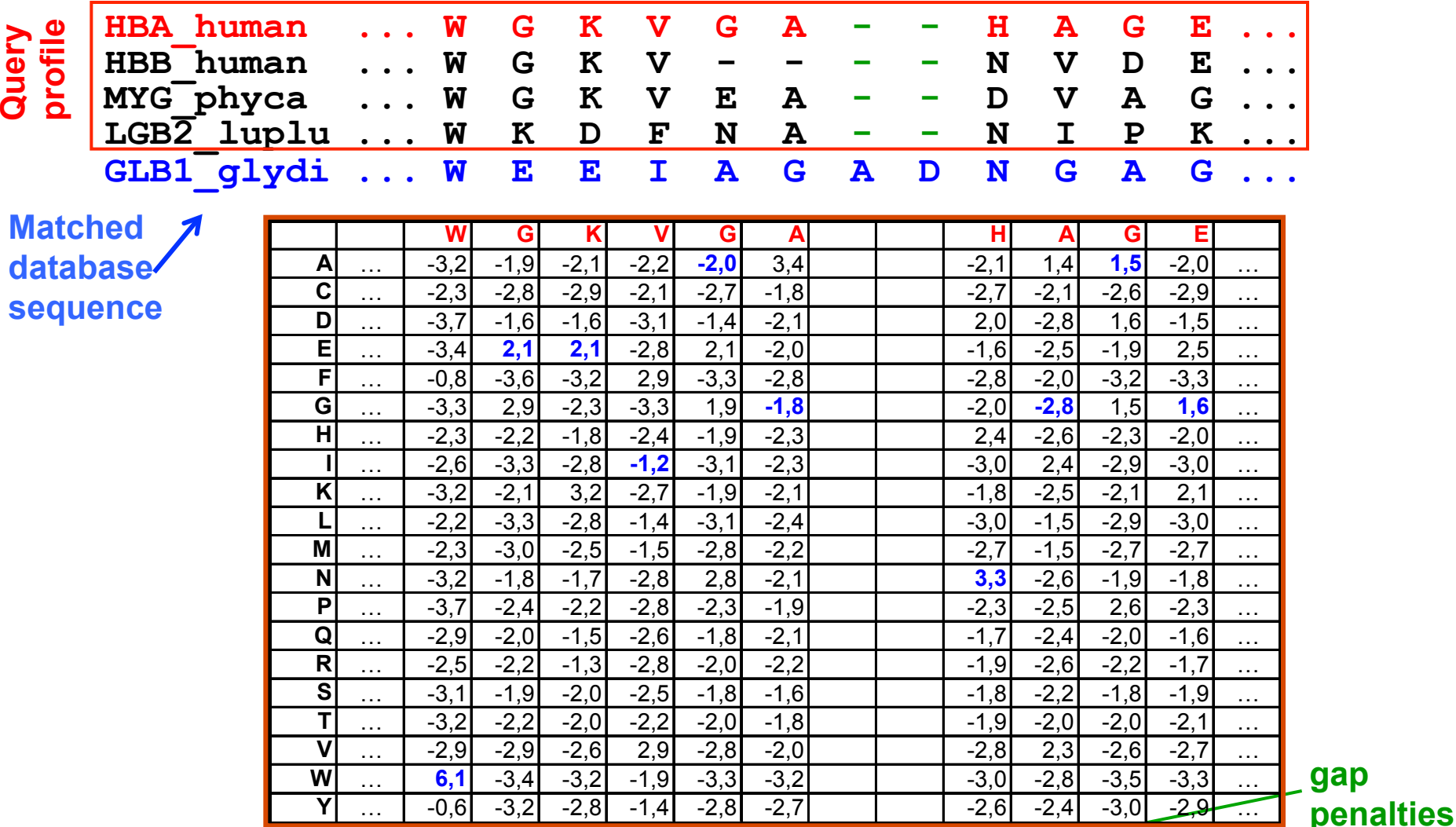

**Score = 6.1 +2.1 +2.1 –1.2 –2.0 –1.8 – 5.0 – 0.5 +3.3 –2.8 +1.5 +1.6** 

 $\implies$  Find alignment with maximum score

### **Dynamic programming finds sequencesequence alignment with highest score**

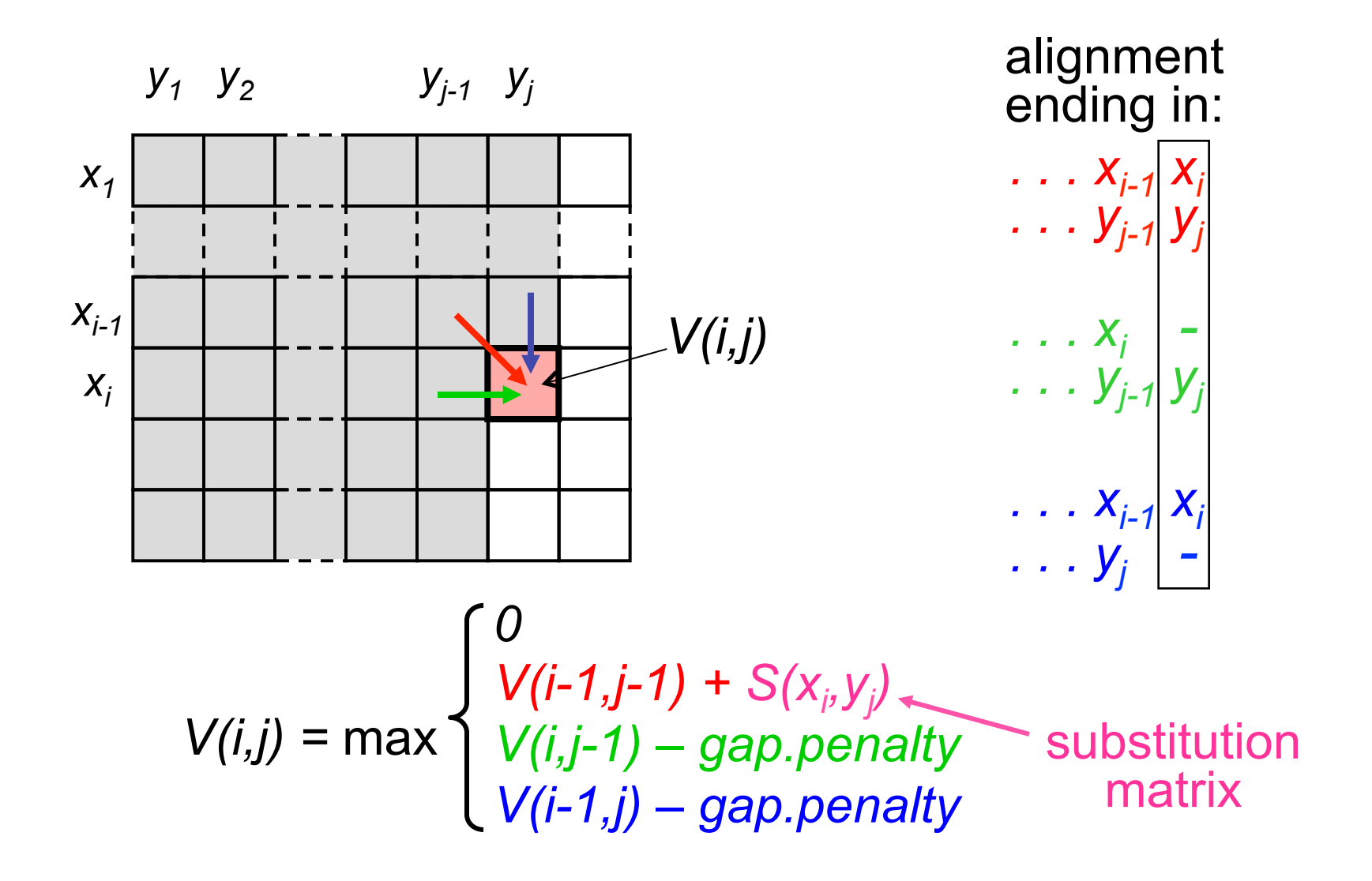

### **Dynamic programming used to find profile-sequence alignment with highest score**

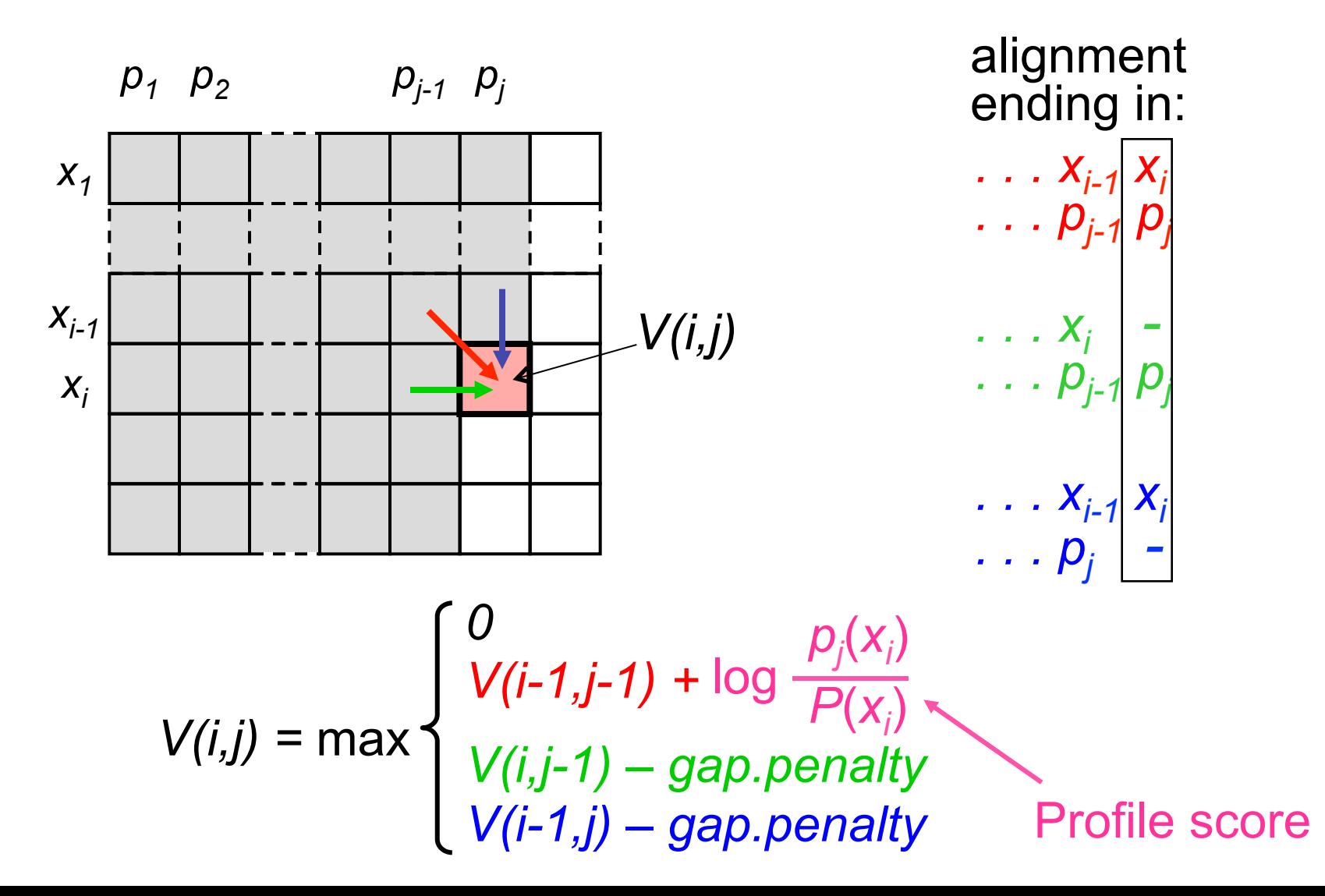

### **Dynamic programming used to find profile-profile alignment with highest score**

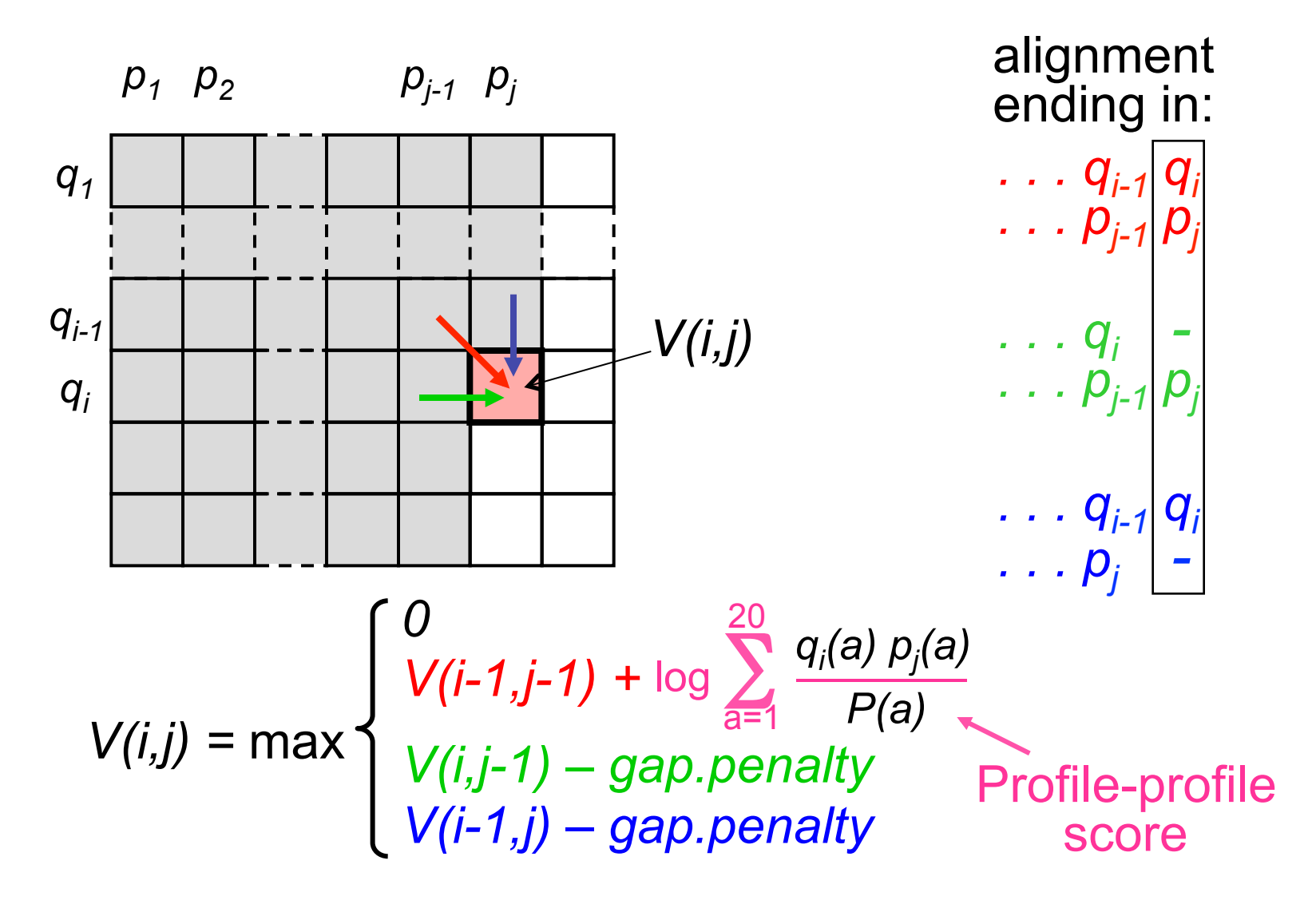

### **Profile-profile comparison**

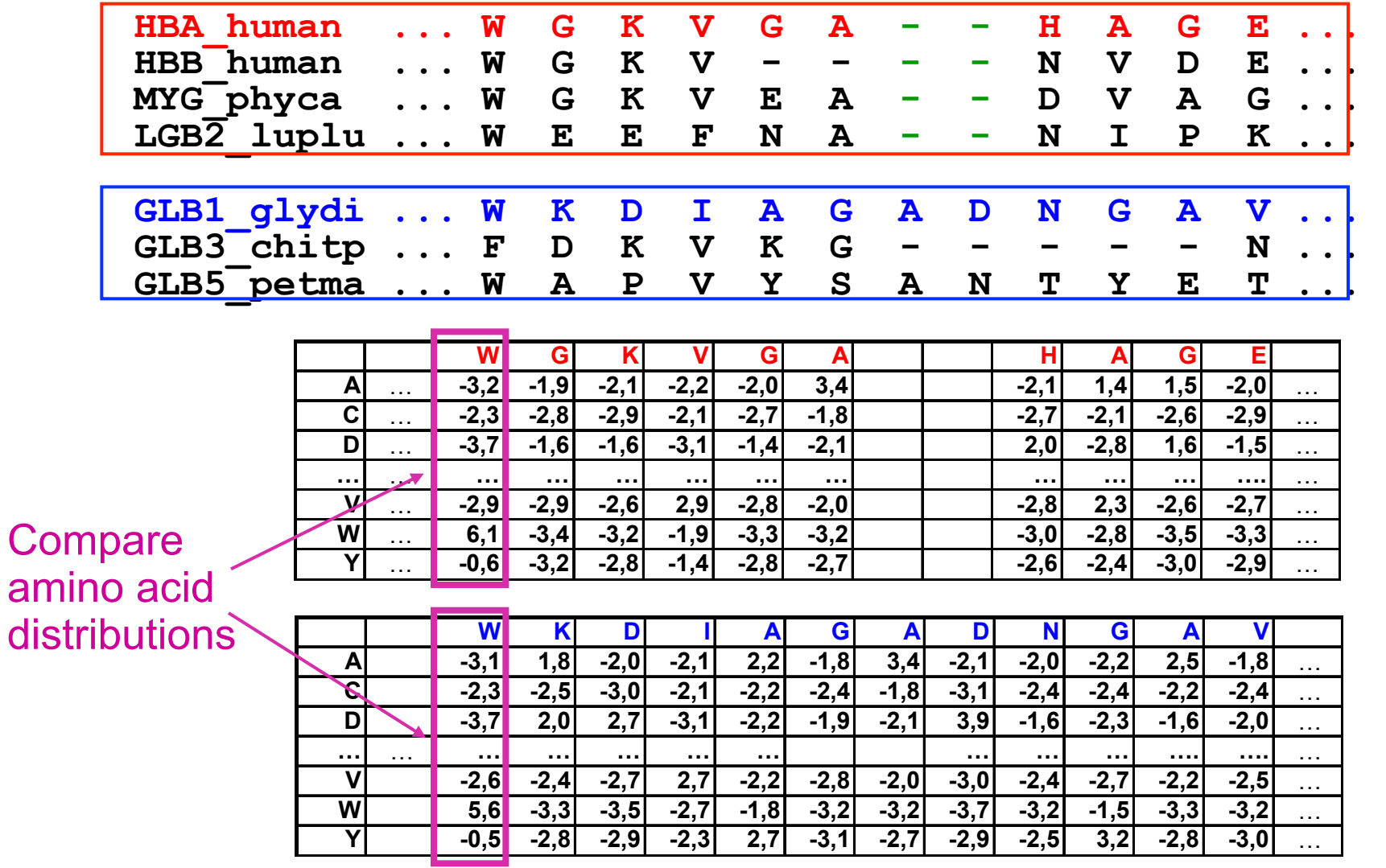

Various ad-hoc measures of column similarity are used, e.g. Score =  $\sum_{a=1}$ q<sub>ia</sub> p<sub>ia</sub> 20  $\overline{a=1}$ 

### **A profile HMM is a sequence profile extended by position-specific gap penalties**

Record probability of **insertions** and **deletions at each position** 

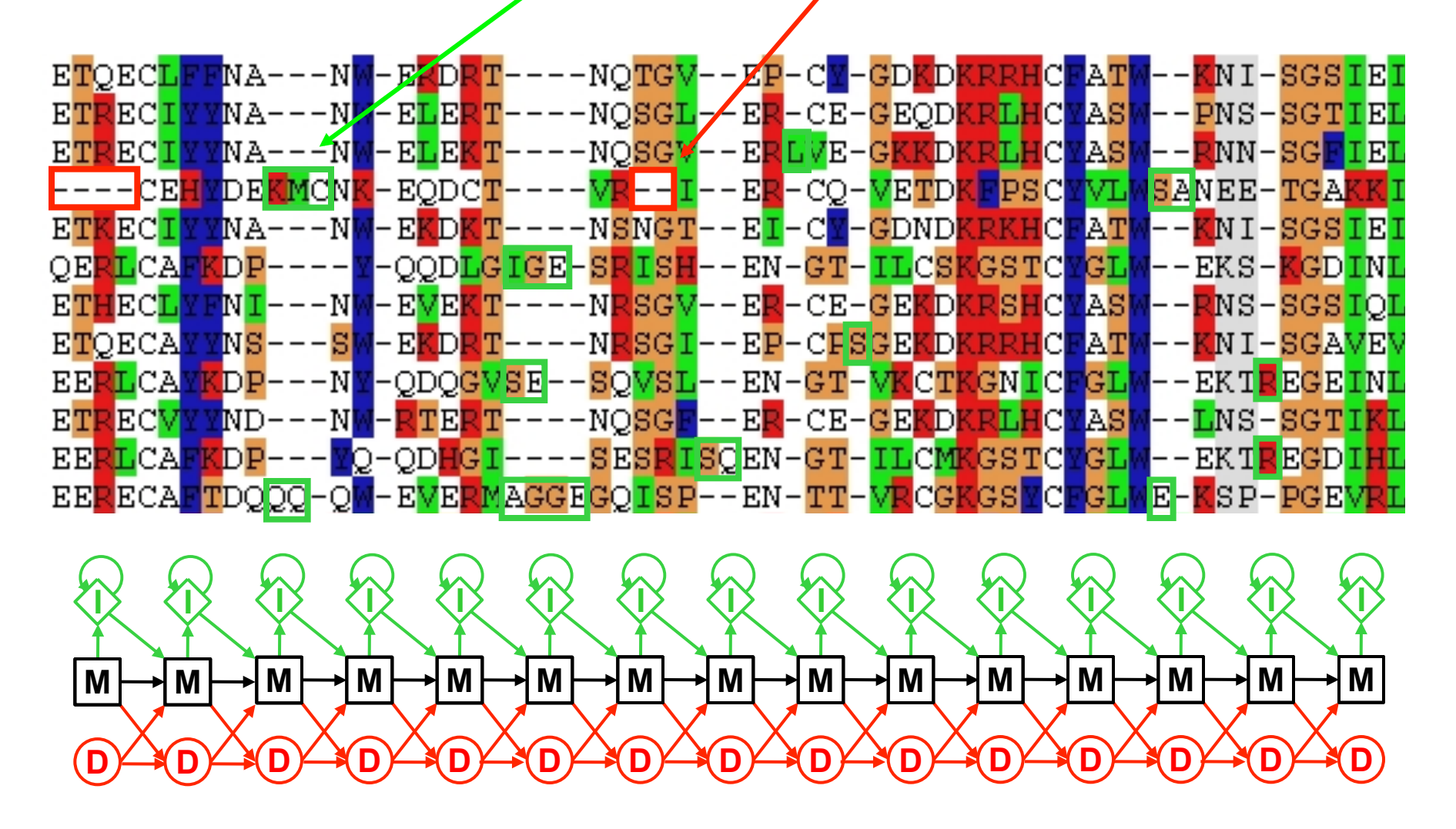

# **BLAST Search with single sequence through sequence database**

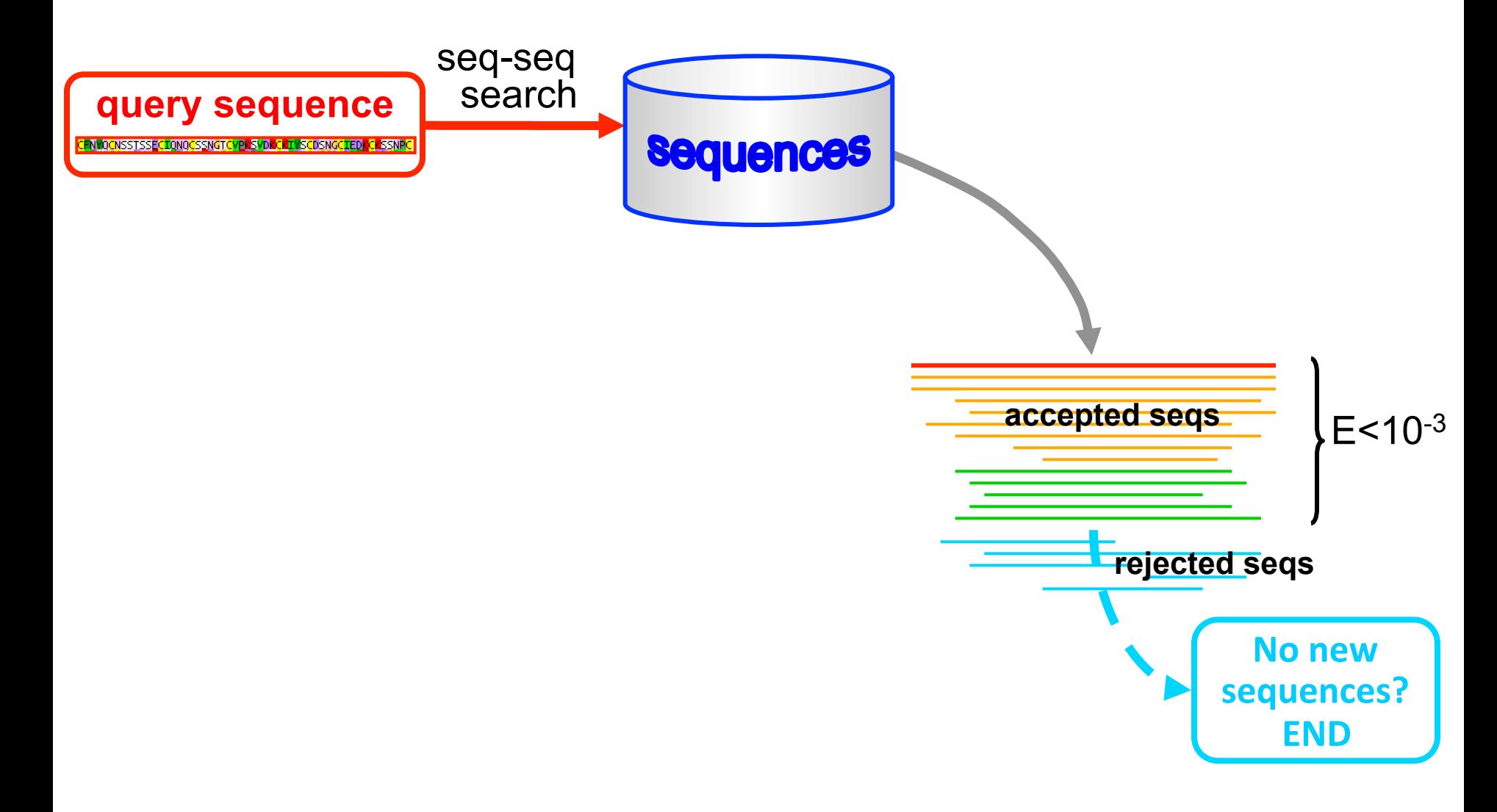

### **PSI-BLAST**

**Iterative search with sequence profile through sequence db** 

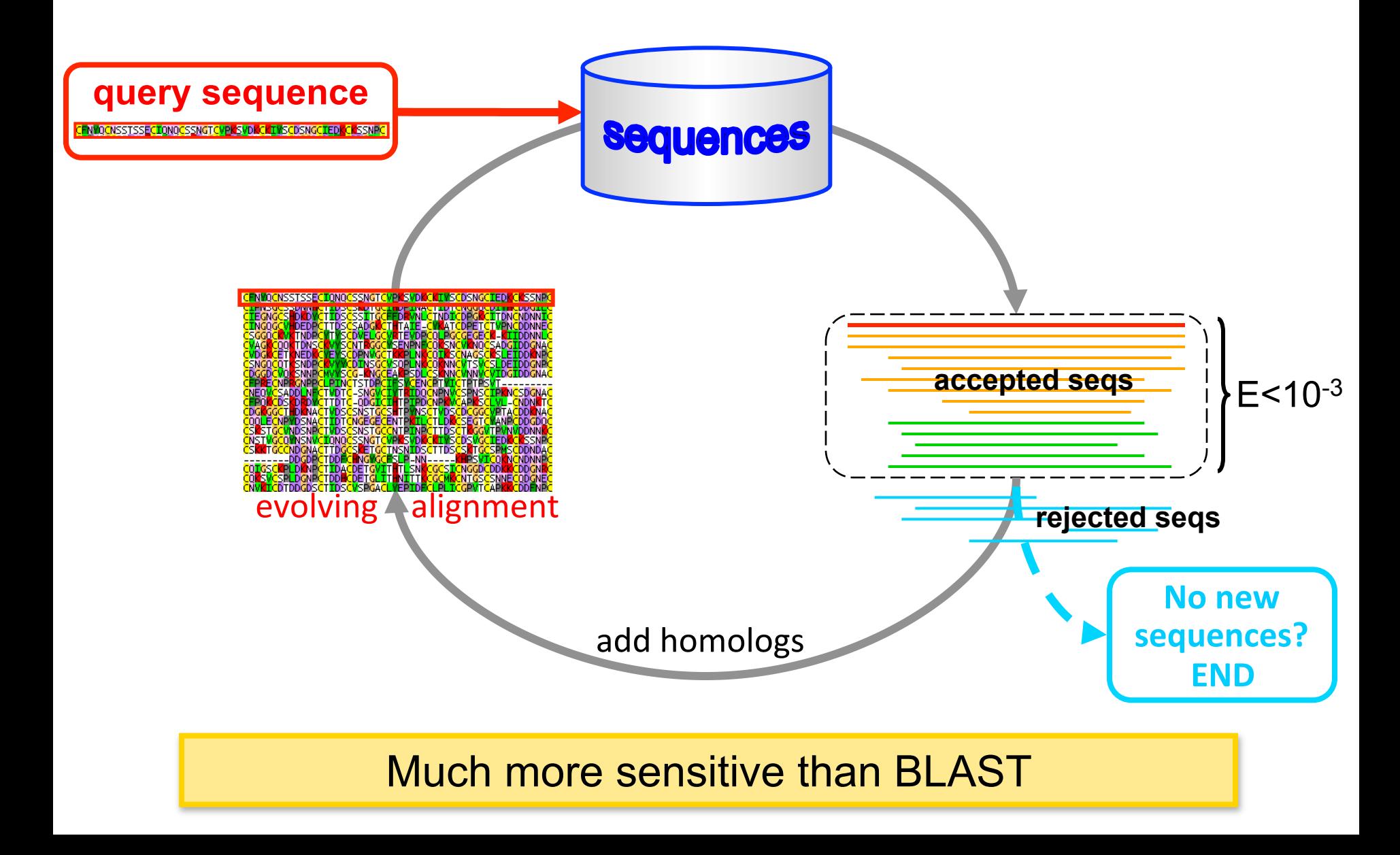

### **PSI-BLAST, MMseqs2**

**Iterative search with sequence profile through sequence db**

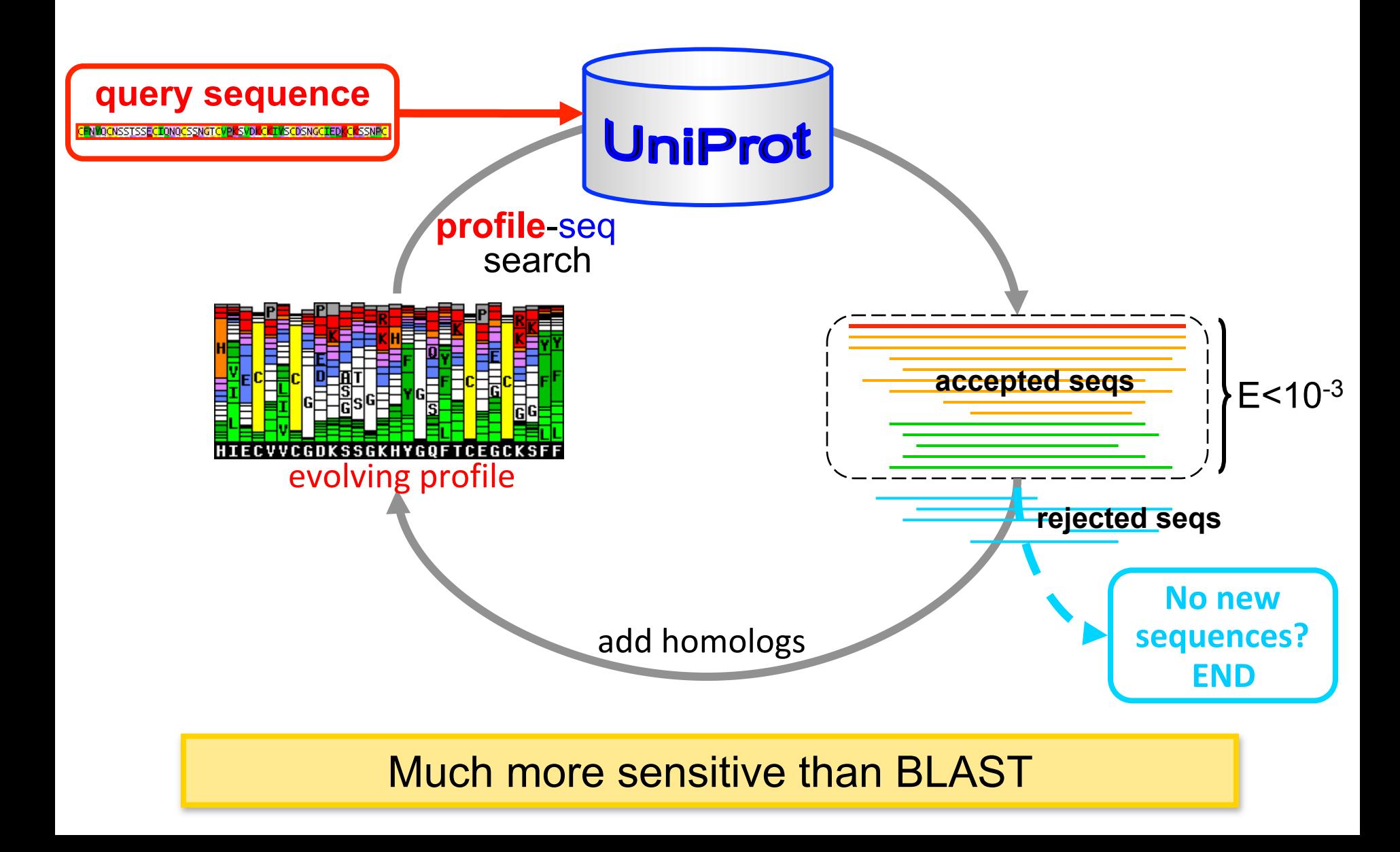

### **HMMER3**

**Iterative search with profile HMM through sequence db** 

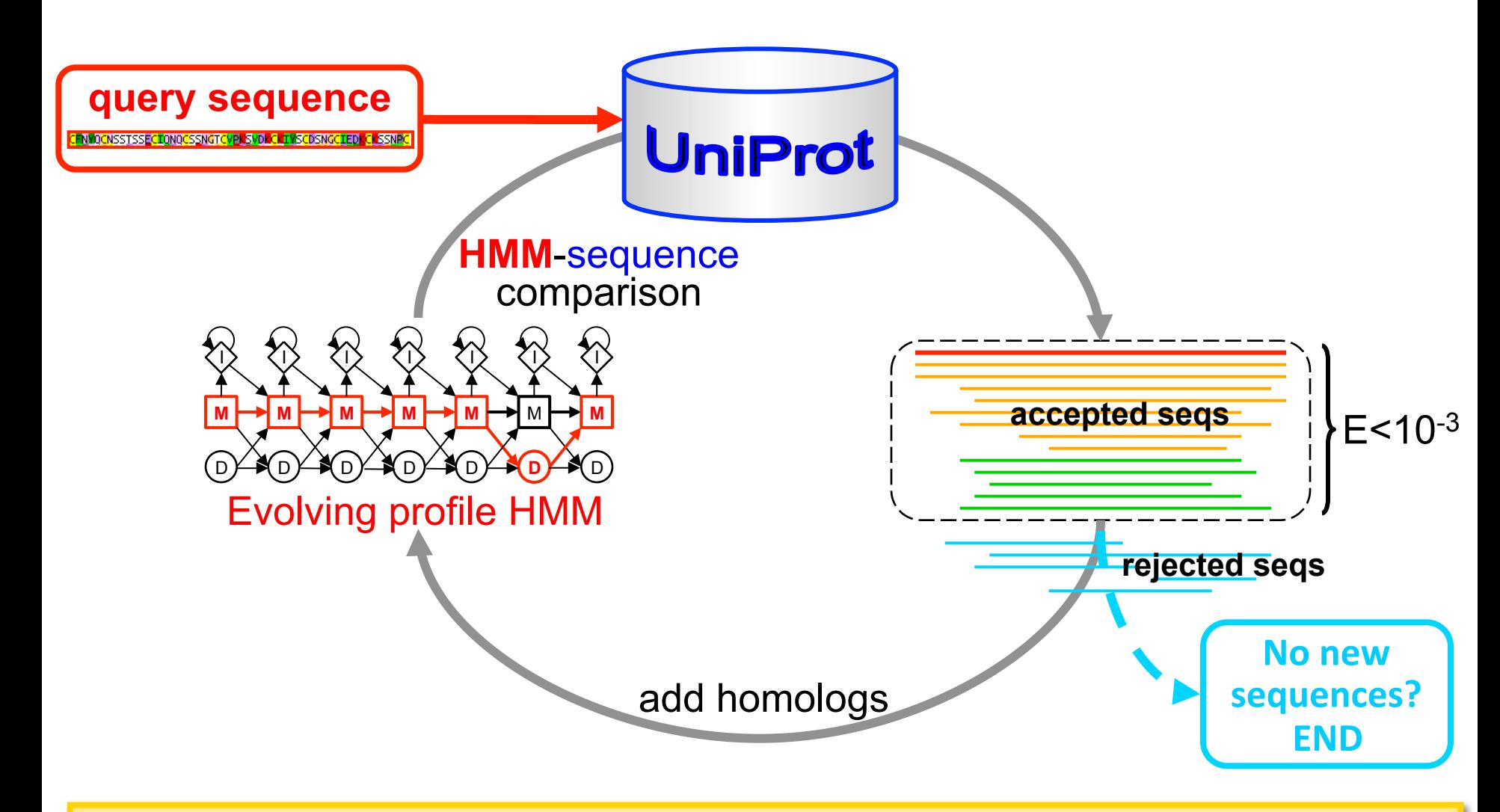

More sensitive & better alignments than PSI-BLAST

### **HHblits**

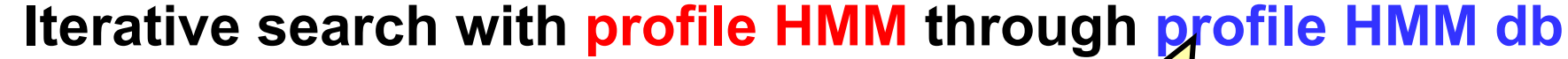

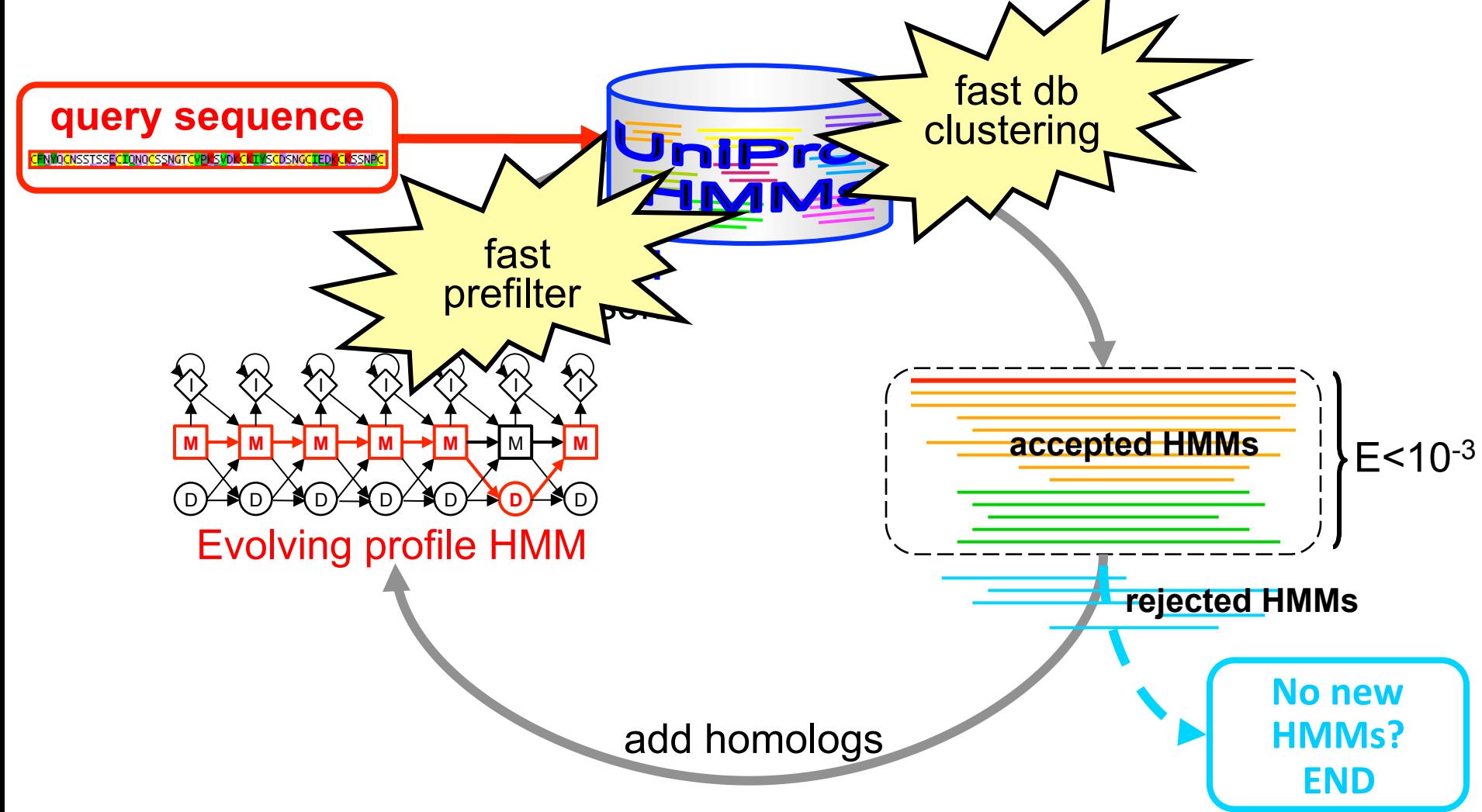

### **Best sensitivity, alignment quality, and speed**

Remmert et al., Nature Methods 2011

## **MMseqs2**

## **Ultrafast and sensitive sequence and profile searches**

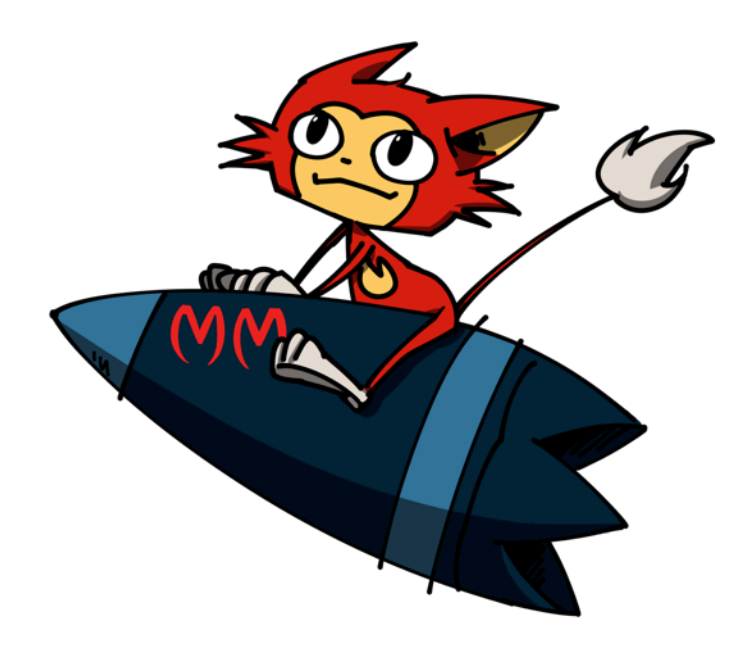

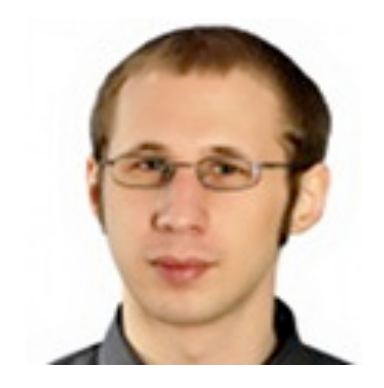

Martin Steinegger

with Milot Mirdita, Eli Levy Karin, Clovis Galiez, Ruoshi Zhang

**MICROBIOLOGY** 

# **Metagenomics**

Philip Hugenholtz and Gene W. Tyson

Vol 455 25 September 2008

### What other bottlenecks are there?

The gap between characterized and hypothetical proteins identified in metagenomes is widening at an alarming rate. Next to computational resources, uncharacterized gene products are likely to be the biggest bottleneck for the foreseeable future. This means that our under-

**Often, 50%-90% of ORFs remain unannotated: no function, no taxon** 

# **Faster but less sensitive search tools have been developed for metagenomics**

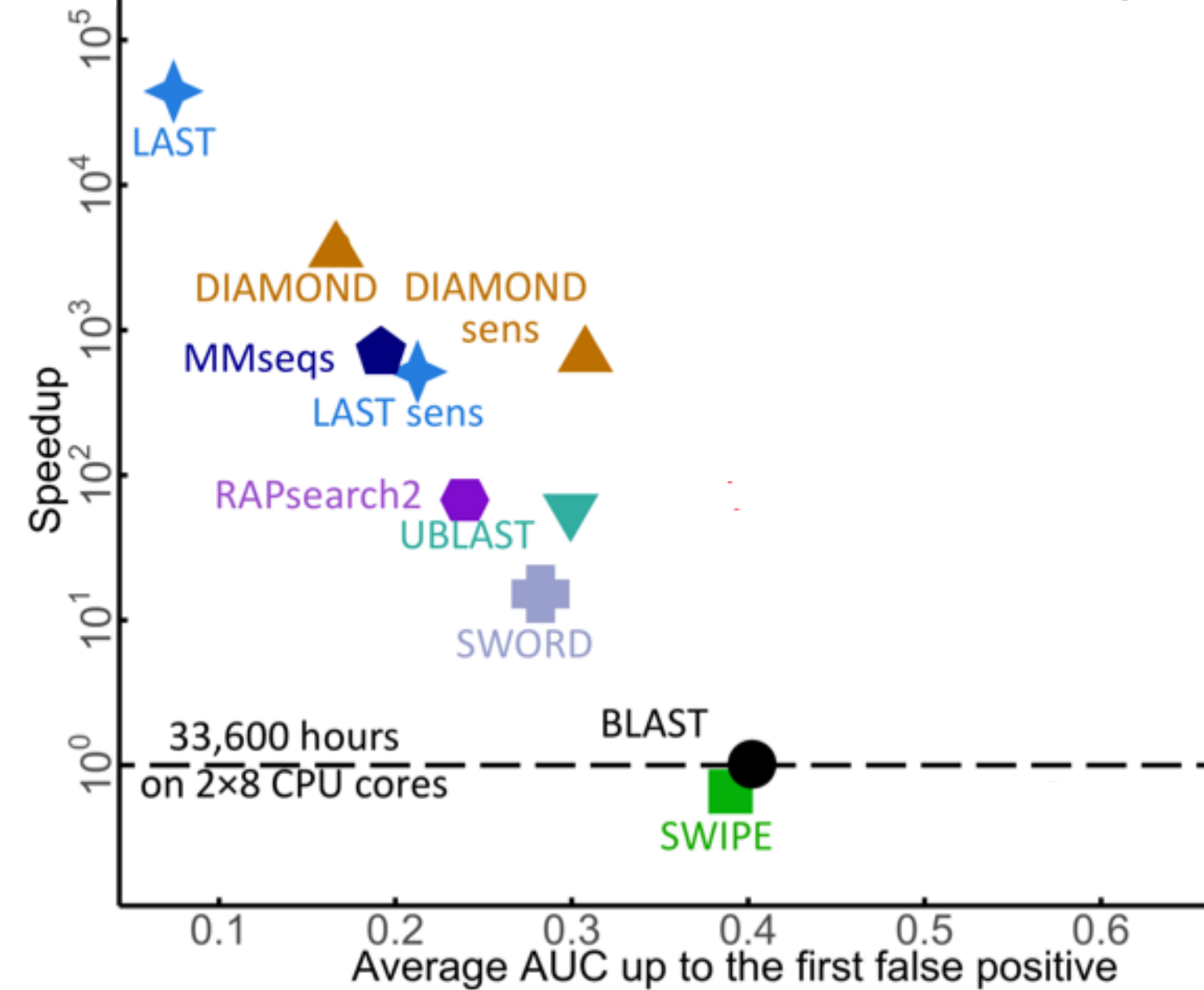

### **MMseqs profile searches 300 times faster in speed vs. sensitivity and more sensitive than PSI-BLAST**

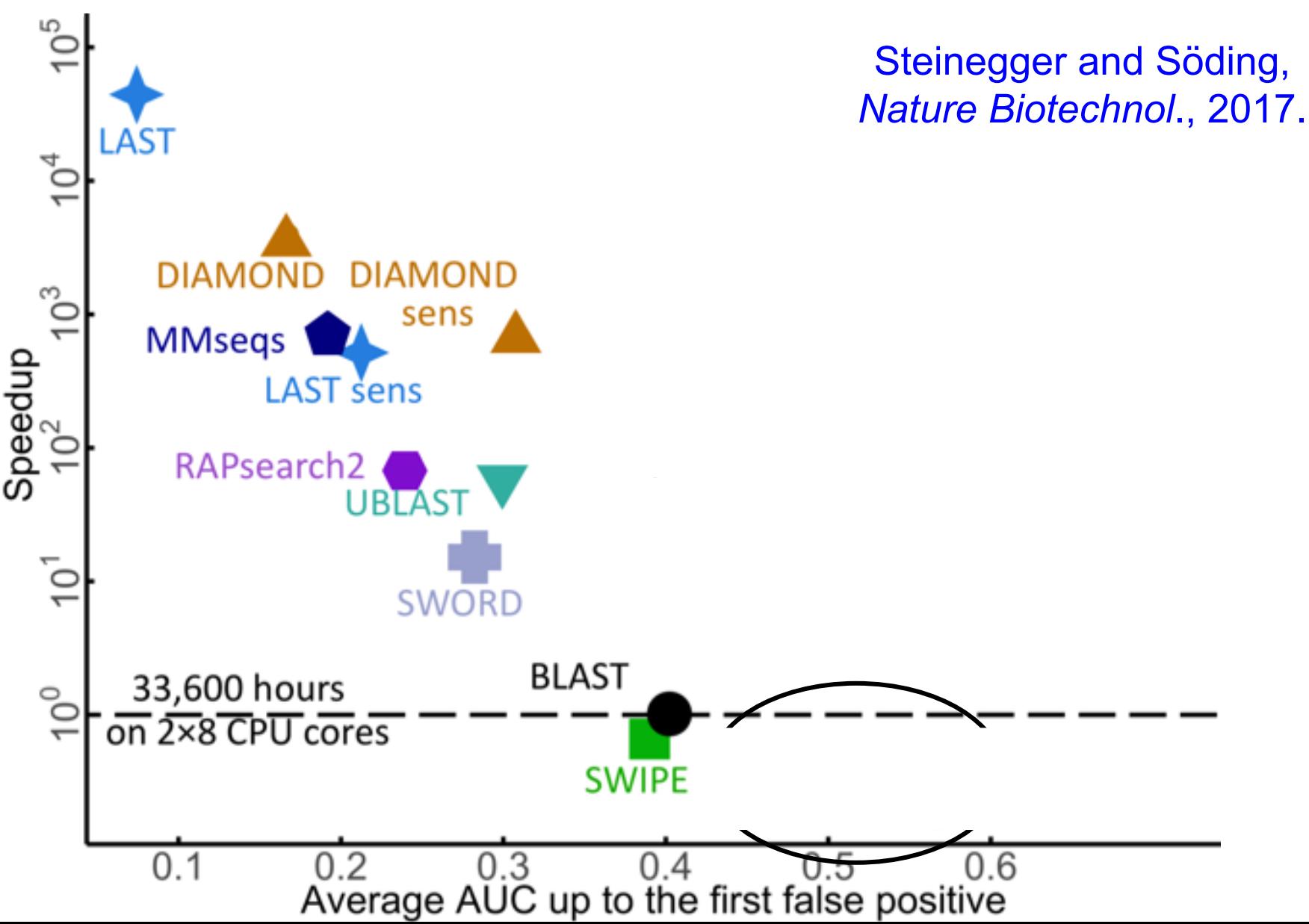

### **Fast and sensitive prefilter is most critical part for search performance**

Reduces search space 105-fold while losing few true positives

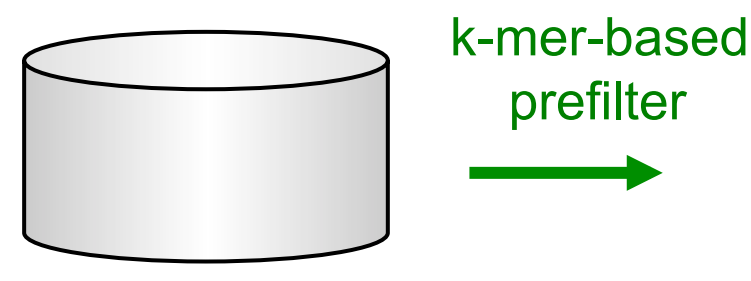

 $10<sup>9</sup>$  sequences  $10<sup>4</sup>$  sequences

### ► Key ideas for prefilter in MMseqs

Match *long* & *similar k*-mers DB sequence sequence  $\blacktriangleright$  Two *k*-mer matches  $\blacktriangleright$  without gap in-between B Sequence *profiles*! No random memory access in innermost loop Query sequence

### **Conventional alignment-free comparison: count identical k-mers**

R<mark>l</mark>s ... P<mark>lcw</mark> ... Yag<mark>d</mark> . RLS PLCW ... YAG<mark>D</mark> Sequence 1 … <mark>vRL</mark>S … P<mark>LC</mark>W … YAG<mark>D</mark> …<br>Sequence 2 … VRLS … PLCW … YAG<mark>D</mark> …

### Homologous proteins Unrelated proteins

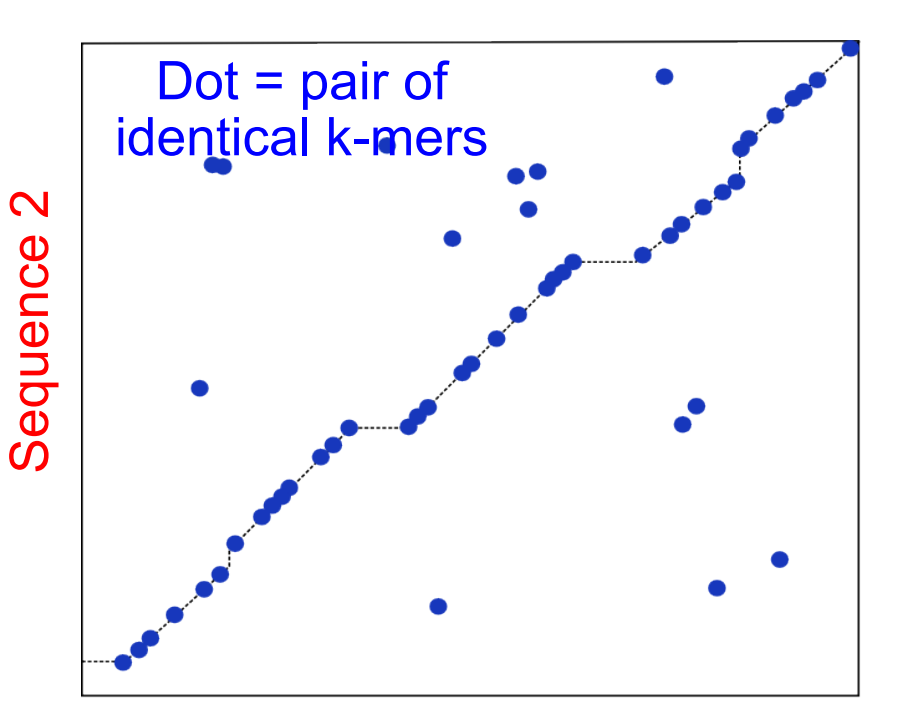

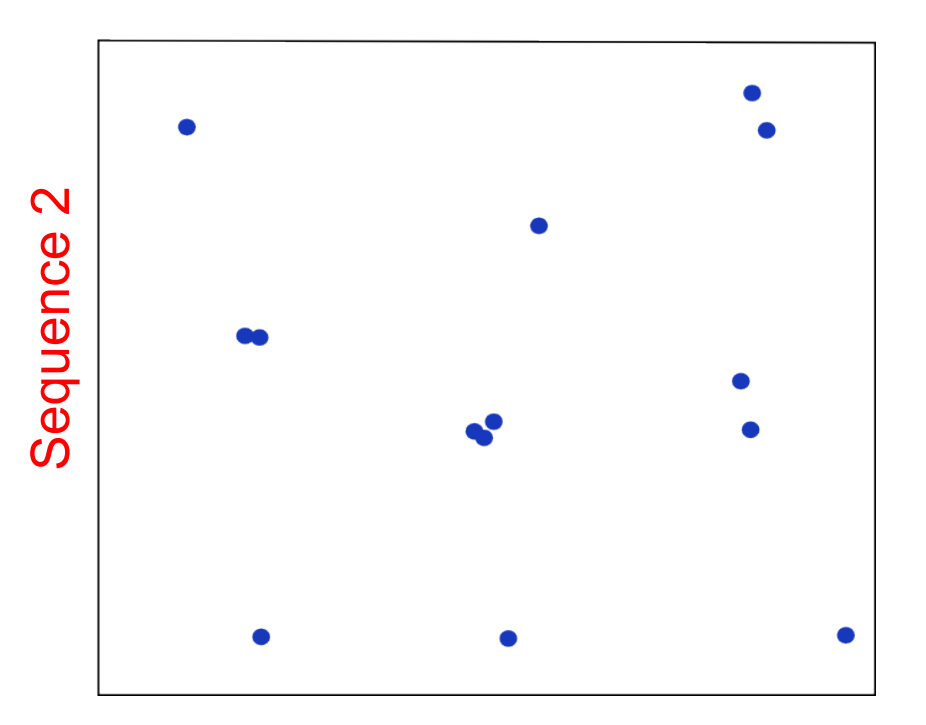

Sequence 1

Sequence 1

## **Most 3-mer matches occur by chance**

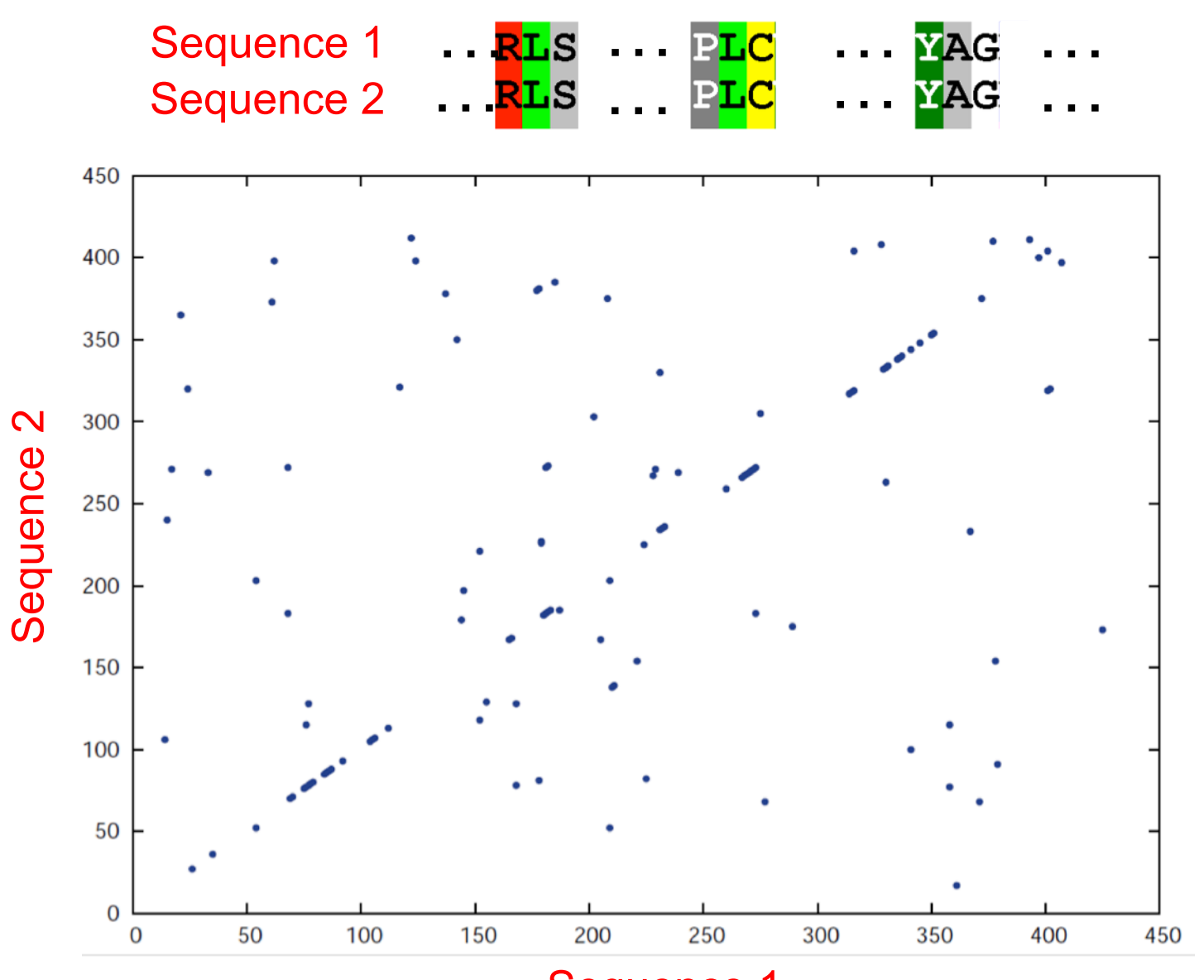

Sequence 1

### **MMseqs: sum scores of similar 7-mers**

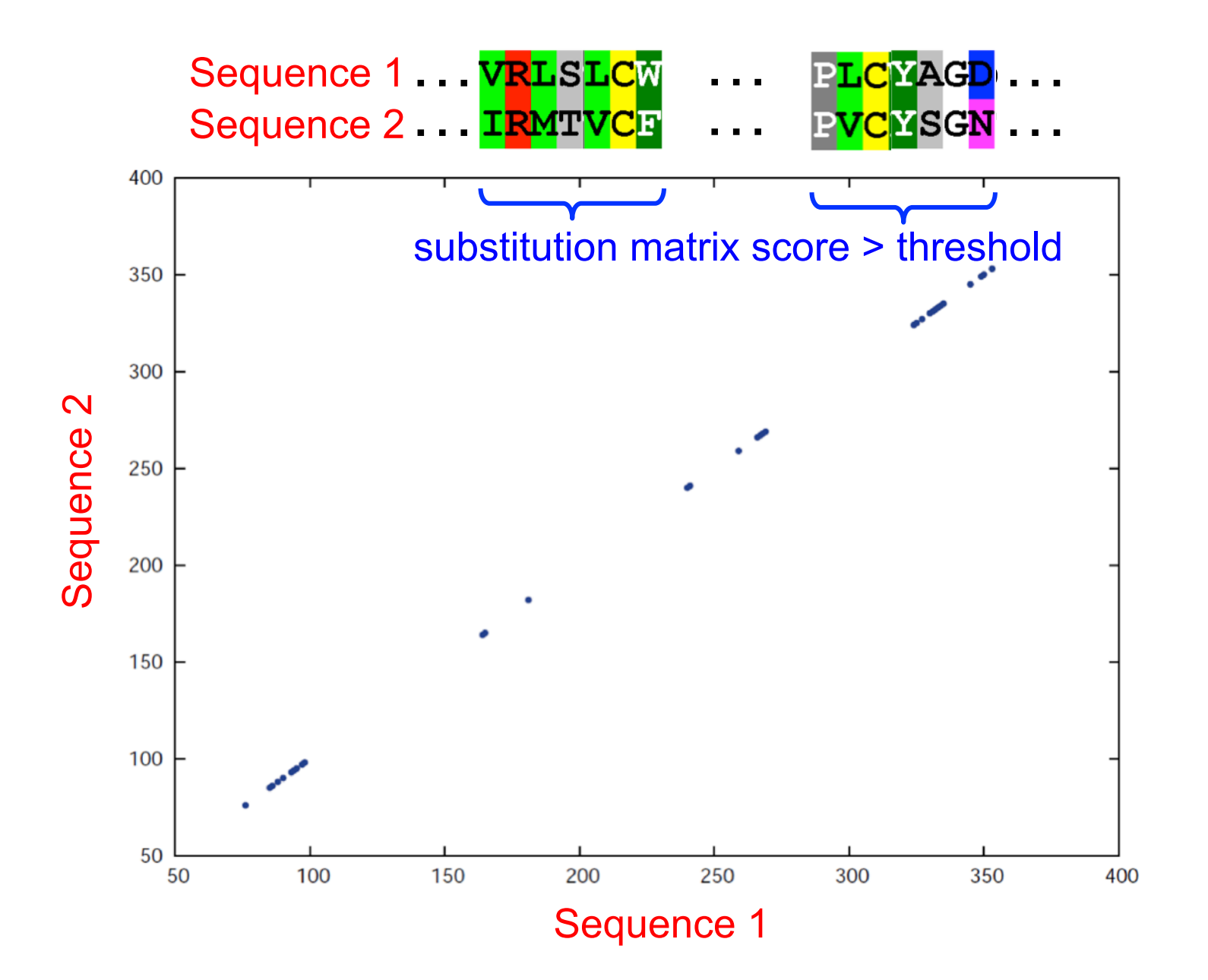

## **But: random matches scale as L<sub>1</sub>L<sub>2</sub>** and signal only as min $\{L_1, L_2\}$

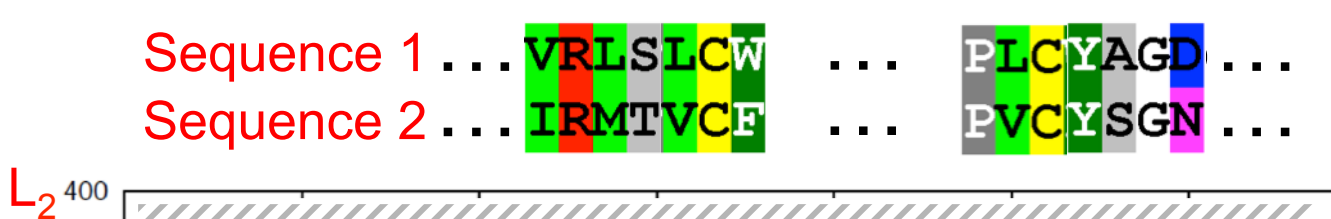

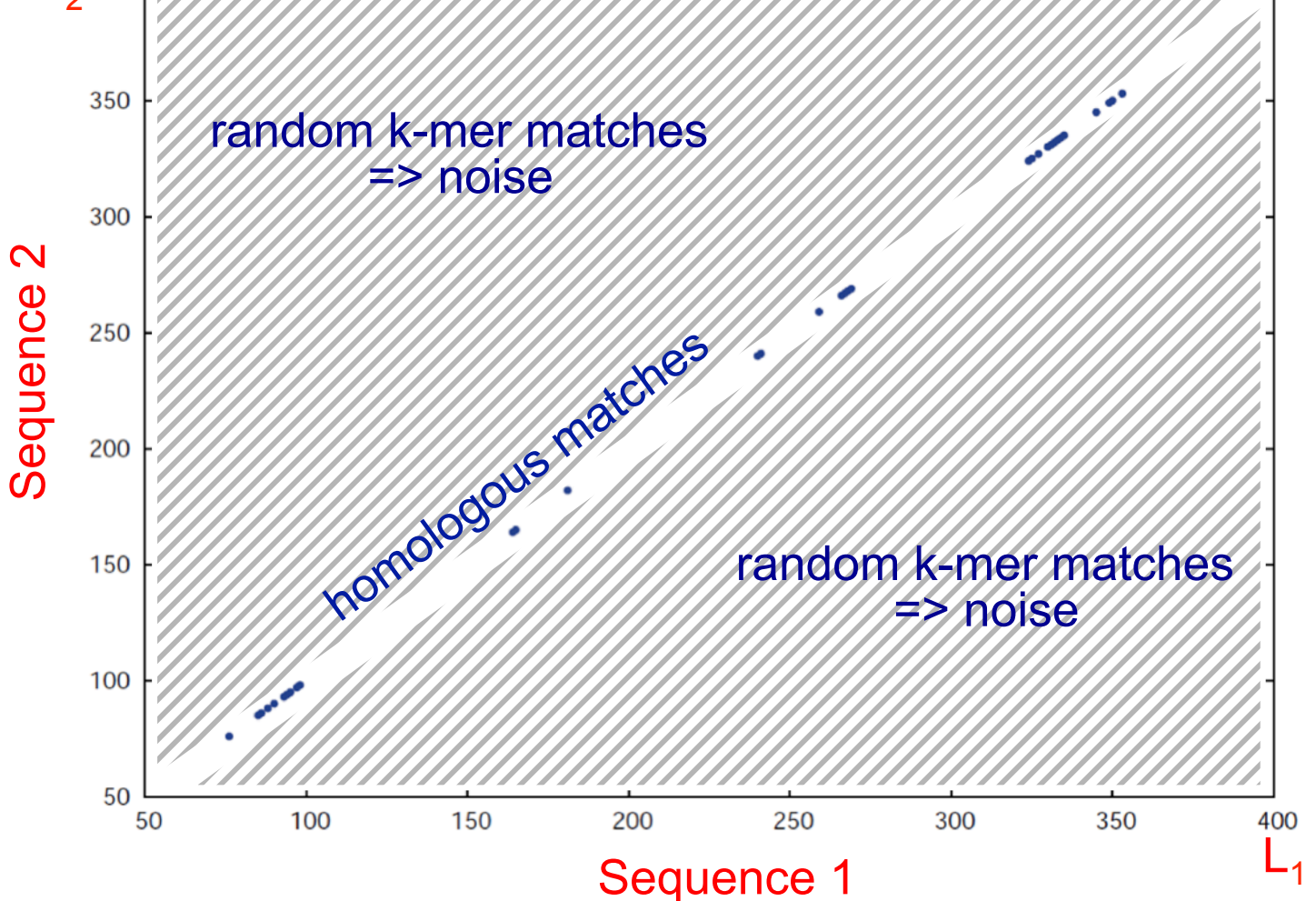

## **Find db sequences with 2 consecutive**  *k***-mer matches on same diagonal**

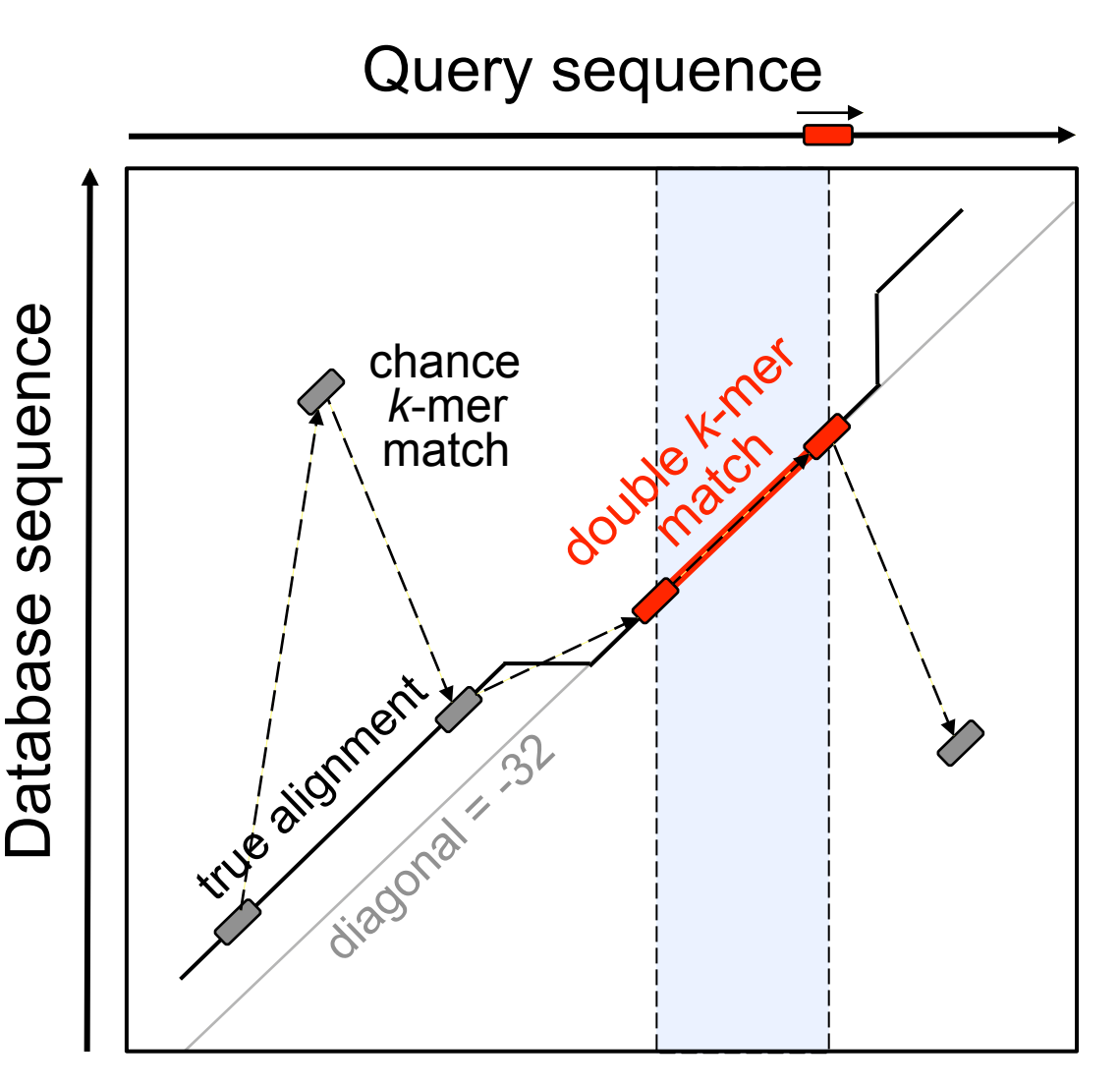

### **Find 2 consecutive** *k***-mer matches on same diagonal**

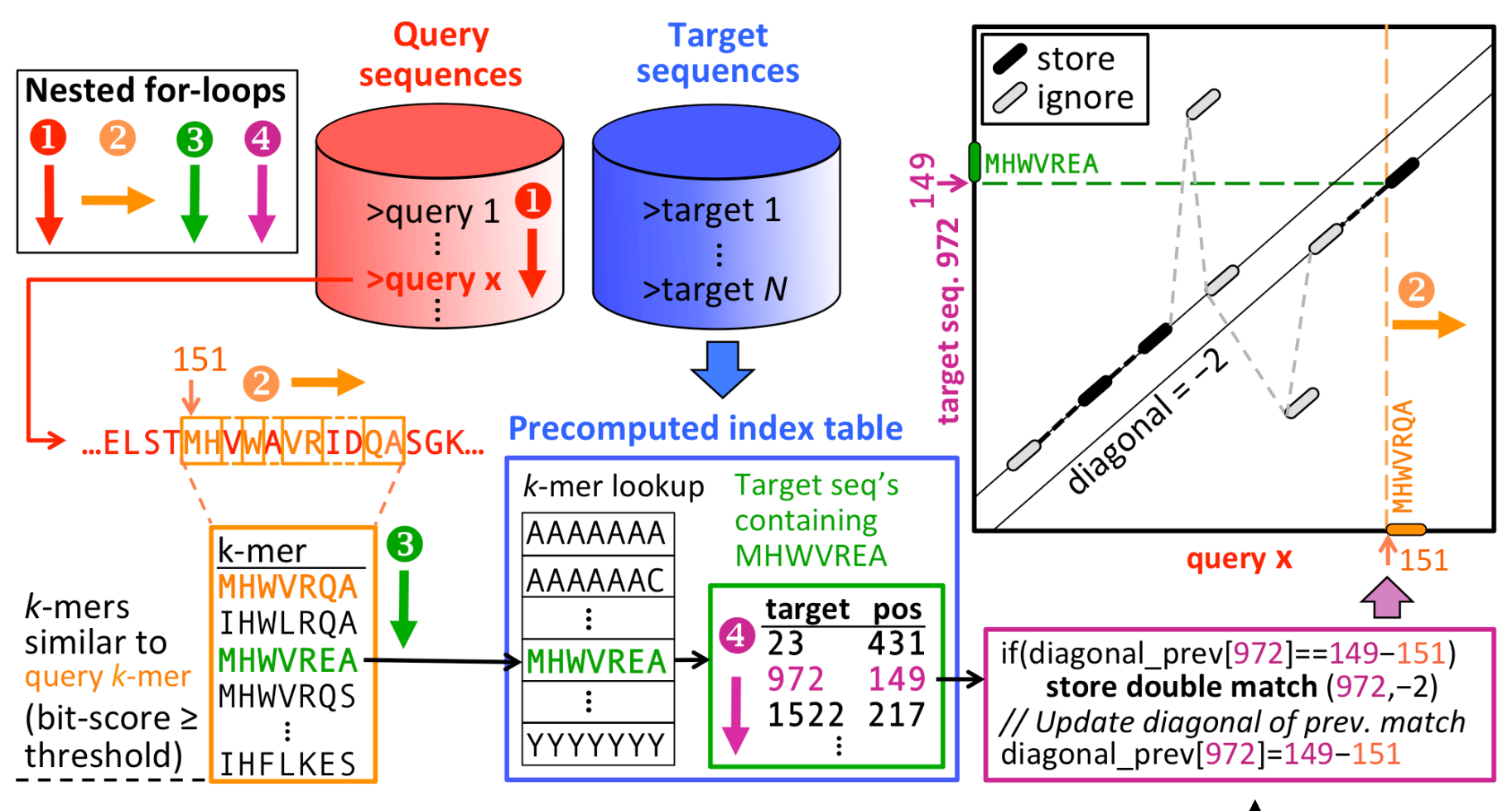

CPU cache optimized!

# **Executive summary**

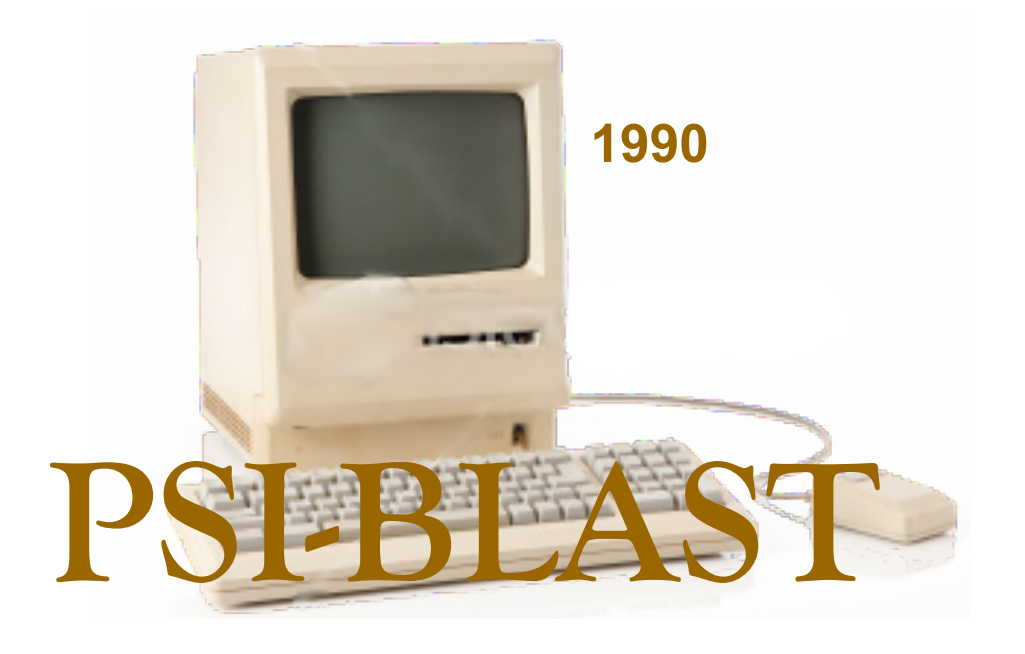

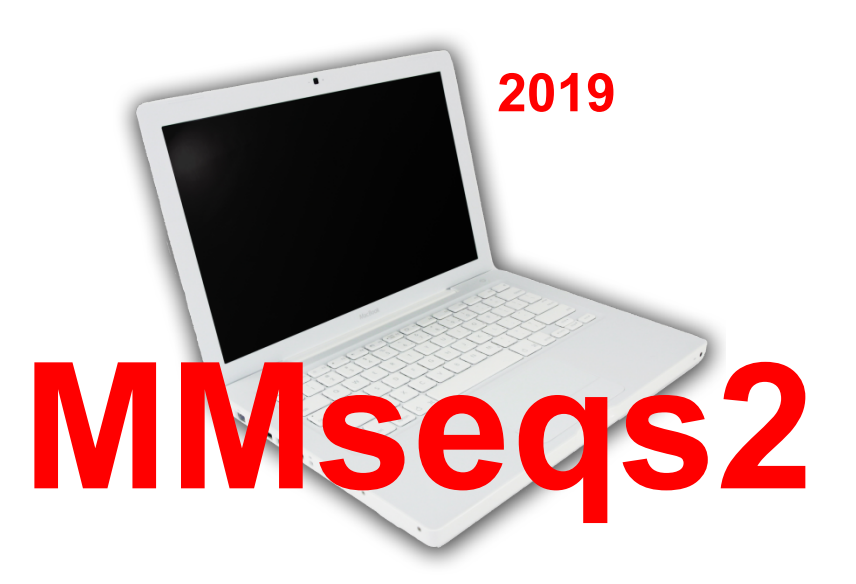

**With metagenomics we can study the ~99% uncultivable microbes by sequencing their DNA directly from environment**

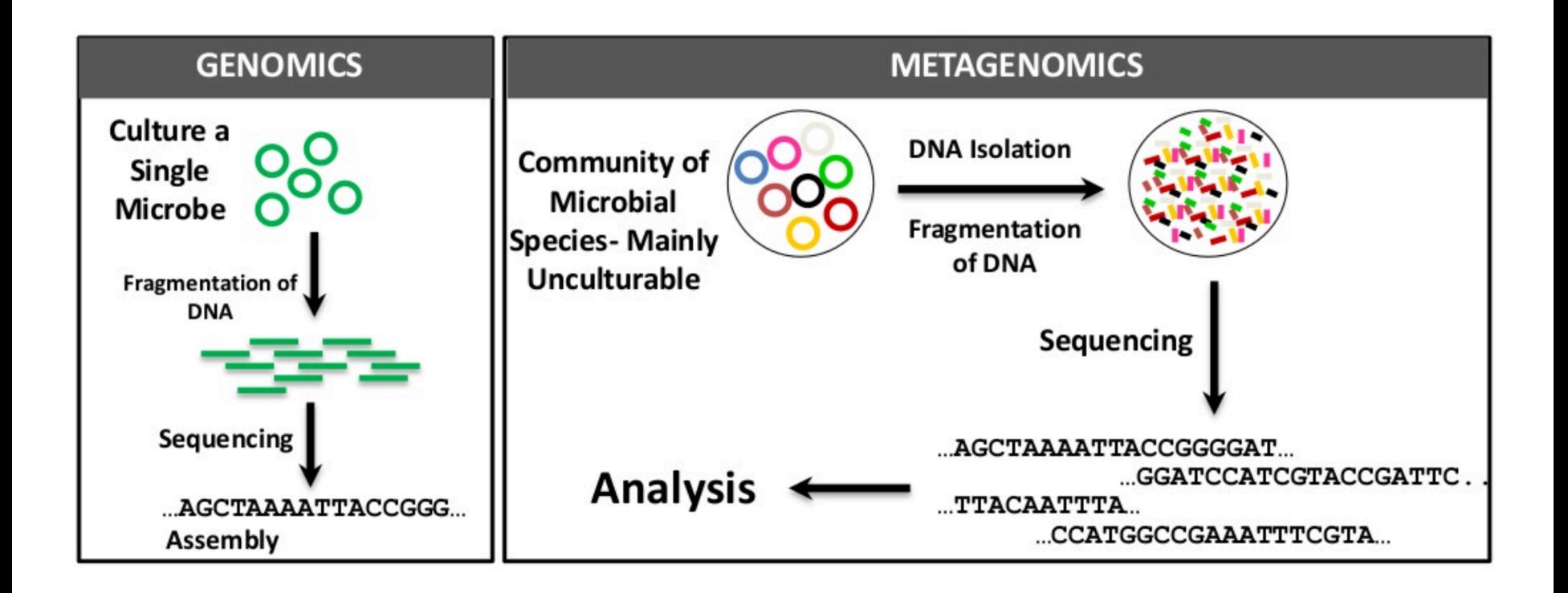

## **Metagenomics age of enlightenment**

Neanderthal behaviour, diet, and disease inferred from ancient DNA in dental calculus

Nature 2017, Apr 20

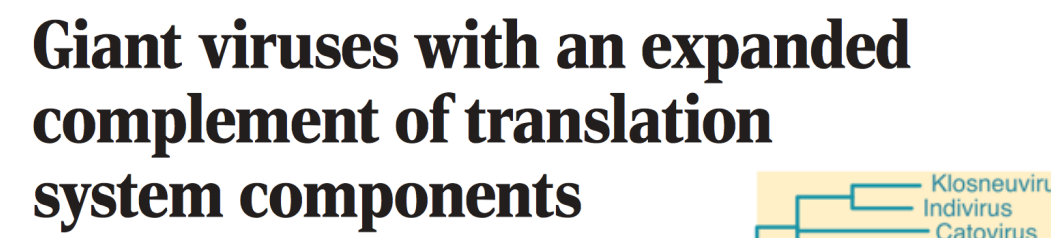

Science 2017, Apr 7

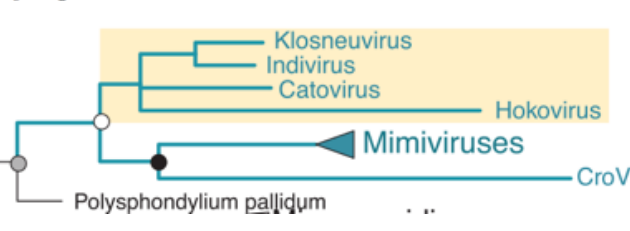

### Asgard archaea illuminate the origin of eukaryotic cellular complexity

Nature 2017, Jan 19

### **Programmed DNA destruction by miniature CRISPR-Cas14**  $(1500)$ enzymes Length

Science 2018, Nov 16

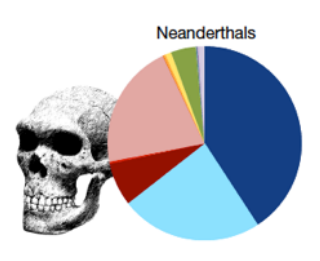

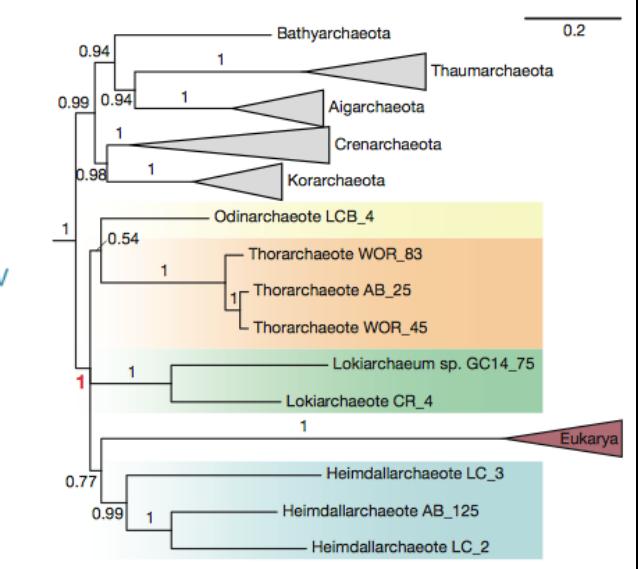

1200

900

600

Cas9 Cas12 Cas14 Cas effector

## **Metagenomics age of enlightenment**

Genome-centric view of carbon processing in thawing permafrost

Nature 2018, Aug 02

Nature 2018, Aug

**Extensive I** 

**Revealed b** 

**Metagenor** 

**Lifestyle** 

Structure a

microbiom

**Applications:** 

- **Human health (gut, skin, ...)**
- **Ecology & climate**
- **Enzymes for biotechnology**
- **New drugs and natural compounds**
- **Evolution, tree of life**

Cell 2019, Januar

• **...** 

nature

Article | Published: 23 October 2019

### The microbiota regulate neuronal function and fear extinction learning
## **Metagenomics is driven by fast-decreasing sequencing costs**

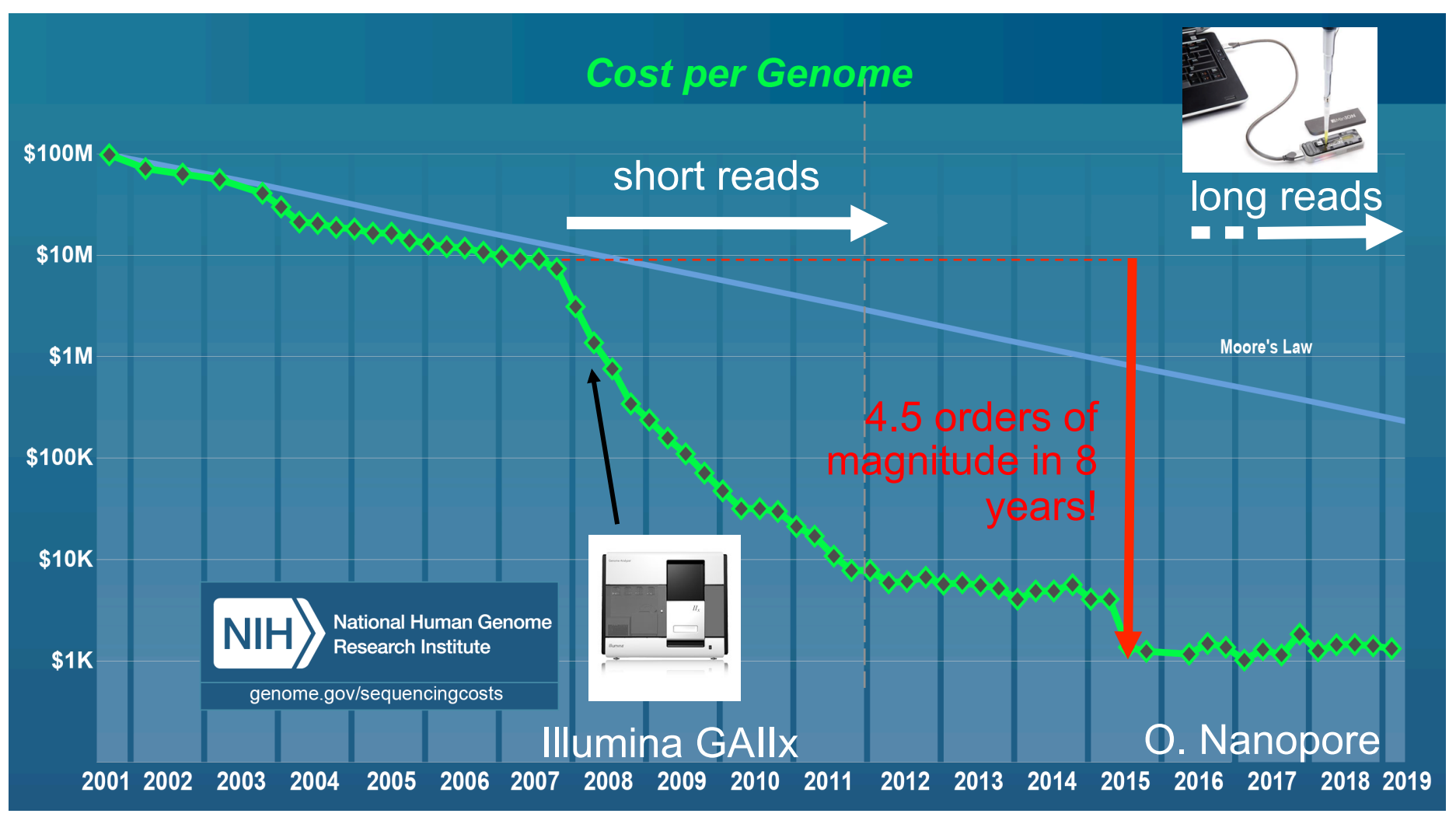

- **Costs for computing by far exceed sequencing costs**
- **Bottleneck: sequence searches**

## **Shotgun metagenomics data analysis**

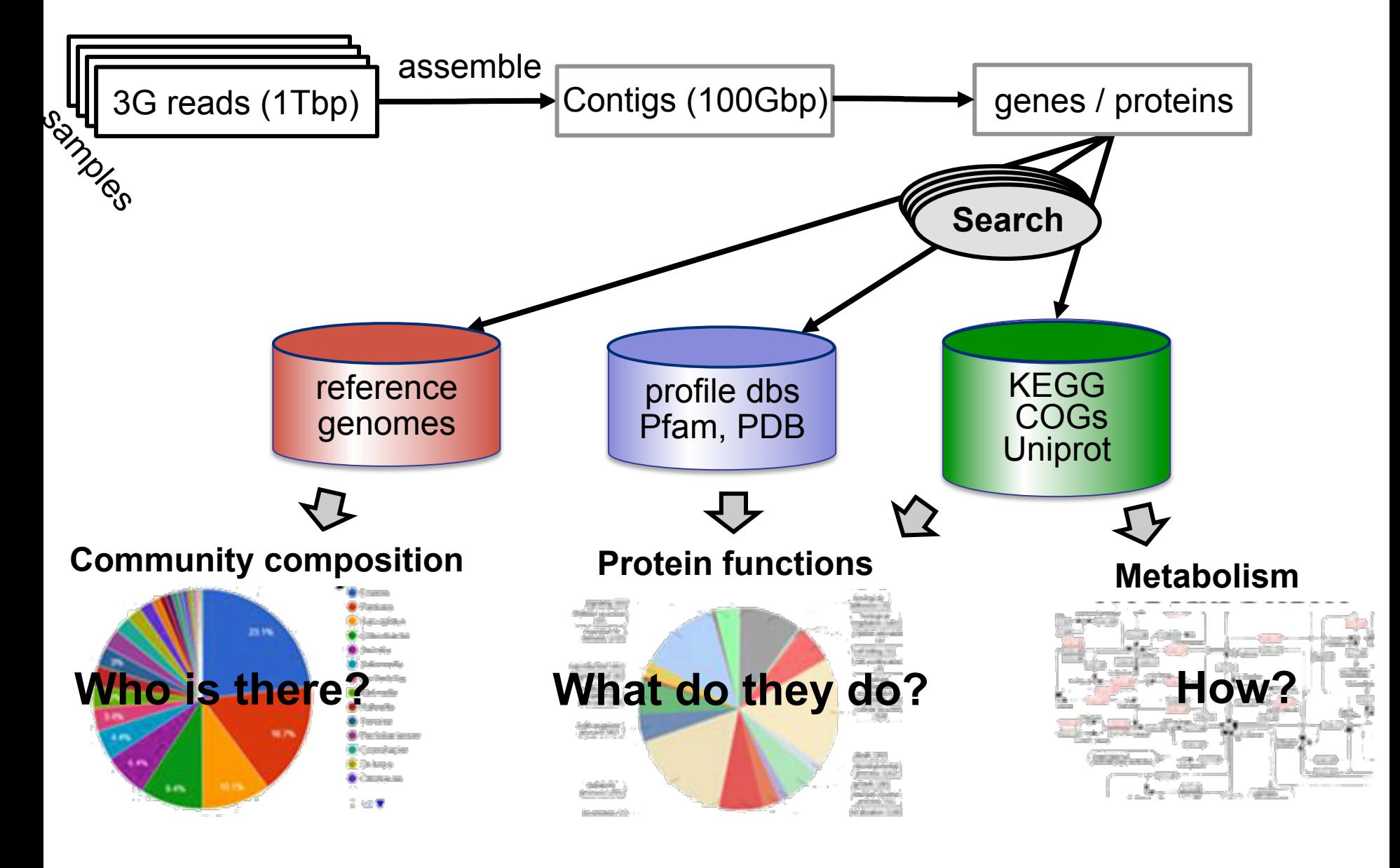